# **open-darts**

*Release 0.1.5*

**Denis Voskov**

**Aug 24, 2023**

## **ABOUT DARTS**

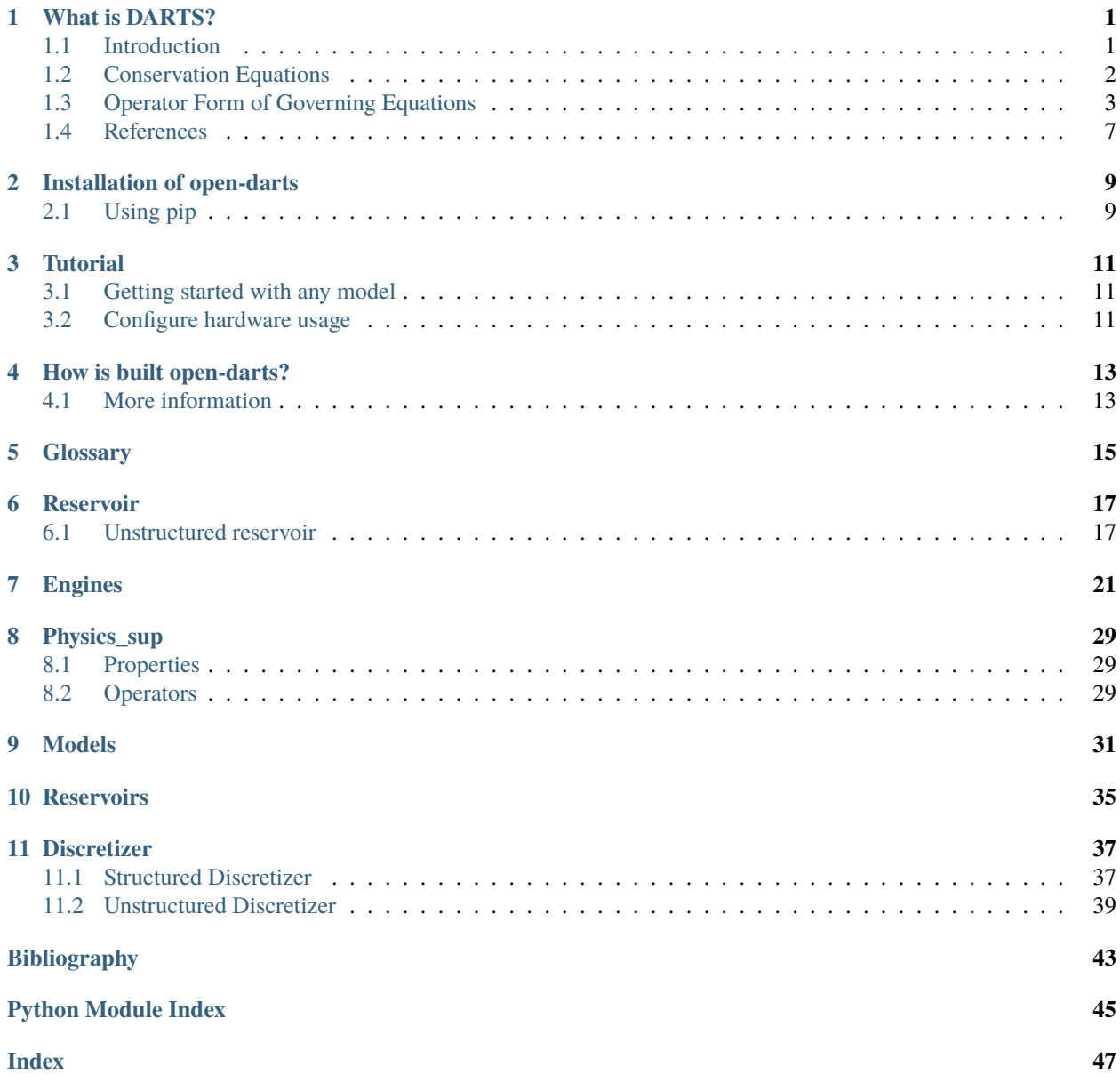

## **WHAT IS DARTS?**

<span id="page-4-0"></span>**Delft:** we belong to Civil Engineering and Geoscience (CEG) Department at Civil Engineering Faculty of TU Delft. The development team directly linked to the new GeoEnergy program which connects Geology, Geophysics and Petroleum Engineering sections of the department.

**Advanced:** the simulation framework is based on the recently proposed Operator-Based Linearization (OBL) approach, which helps to decouple the complex nonlinear physics and advanced unstructured discretization from the core simulation engine. The framework is targeting the solution of forward and inverse problems.

**Research:** the development team includes five PhD students from the CEG department and multiple MSc students working on their thesis project on DARTS platform. The simulation platform is developed within Delft Advanced Reservoir Simulation (DARSim) program and linked to multiple research in the area of reservoir simulation, inverse modeling and uncertainty quantification.

**Terra:** the developed framework is utilized for forward and inverse problems in petroleum engineering, low- and high-enthalpy geothermal applications, subsurface storage and subsurface integrity. The primary focus and developed capabilities are currently cover low-enthalpy geothermal operations which include multicomponent multiphase flow of mass and heat with complex chemical interactions. Another focus is thermal-compositional processes for Enhanced Oil Recovery.

**Simulator:** the main simulation kernel implemented on multi-core CPU and many-core GPU architectures. Advance multiscale nonlinear formulation improves the performance of forward and inverse models. Additional afford invested in representative proxy models for complex subsurface processes including multiphase multicomponent flow.

## <span id="page-4-1"></span>**1.1 Introduction**

DARTS is constructed within the Operator-based Linearization (OBL) framework for general-purpose reservoir simulations. The 'super-engine' in DARTS contains the governing equations characterizing the general thermalcompositional-reactive system should be expressed in form of operators, which are the functions of the thermodynamic state. These operators are then utilized to construct the residual and Jacobian for the solution of a nonlinear system using interpolation in thermodynamic parameter space. The values and derivatives of these operators at the supporting points will be evaluated adaptively during the simulation or pre-calculated in form of tables through the physics implemented in either C++ or Python.

The assembly of resulting Jacobian matrix in C++ is generalized and improved by the OBL approach, which greatly facilitates code development. The constructed linear system is passed to the dedicated linear solver for a solution. More details about the DARTS architecture are described in [\[1\]](#page-46-1).

To enable the convenient usage of DARTS, the functionalities in C++ are exposed to users via a Python interface. At the same time, the Python interface provides the possibility to integrate different external modules (e.g., packages for physical property calculation) into DARTS.

### **1.1.1 Table of Contents**

- *[Conservation Equations](#page-5-0)*
	- **–** *[Governing Equations](#page-5-1)*
- *[Operator Form of Governing Equations](#page-6-0)*
	- **–** *[Conservation of mass and energy](#page-7-0)*
	- **–** *[Well treatment](#page-8-0)*
- Various-physical-models
	- **–** *[Treatment of porosity](#page-9-0)*
- *[References](#page-10-0)*

## <span id="page-5-0"></span>**1.2 Conservation Equations**

Mass and heat transfer involves a thermal multiphase flow system, which requires a set of equations to depict the flow dynamics. In this section, the governing equations and detailed spatial and temporal discretization and linearization procedures are introduced.

### <span id="page-5-1"></span>**1.2.1 Governing Equations**

For the investigated domain with volume  $\Omega$ , bounded by surface Γ, the mass and energy conservation can be expressed in a uniformly integral way, as

$$
\frac{\partial}{\partial t} \int_{\Omega} M^c d\Omega + \int_{\Gamma} \mathbf{F}^{\mathbf{c}} \cdot \mathbf{n} d\Gamma = \int_{\Omega} Q^c d\Omega.
$$

Here,  $M^c$  denotes the accumulation term for the  $c^{\text{th}}$  component ( $c = 1, \ldots, n_c$ , indexing for the mass components, [e.g., water,  $CO_2$ ] and  $c = n_c + 1$  for the energy quantity);  $\bf{F_c}$  refers to the flux term of the  $c^{\rm th}$  component; n refers to the unit normal pointing outward to the domain boundary;  $Q_c$  denotes the source/sink term of the  $c^{\rm th}$  component.

The mass accumulation term collects each component distribution over  $n_p$  fluid phases in a summation form,

$$
M^{c} = \phi \sum_{j=1}^{n_p} x_{cj} \rho_j s_j + (1 - \phi), \quad c = 1, \dots, n_c,
$$

where  $\phi$  is porosity,  $s_j$  is phase saturation,  $\rho_j$  is phase density [kmol/m<sup>3</sup>] and  $x_{cj}$  is molar fraction of c component in  $j$  phase.

The energy accumulation term contains the internal energy of fluid and rock,

 $\begin{array}{rcl} \begin{array}{rcl} M^{n_c+1} & = \phi\lim\{s^{n-p}\}_{j=1}\rho_j, & (1 - \phi)U_r, \end{array} \end{array}$ \end{aligned} \end{equation}

where  $U_i$  is phase internal energy [kJ] and  $U_r$  is rock internal energy [kJ]. The rock is assumed compressible and represented by the change of porosity through:

 $\begin{equation} \phi = \phi_0 \big(1 + c_r (p - p_\mathrm{ref}) \big)$ , \end{equation}

where  $\phi_0$  is the initial porosity,  $c_r$  is the rock compressibility [1/bar] and  $p_{ref}$  is the reference pressure [bars].

The mass flux of each component is represented by the summation over  $n_p$  fluid phases,

 $\begin{array}{rcl} \begin{array}{rcl} \begin{array$ \textbf{J}\_{cj}, \quad c = 1, \ldots, n\_c. \end{aligned} \end{equation}

Here the velocity  $\mathbf{u}_i$  follows the extension of Darcy's law to multiphase flow,

$$
\mathbf{u_j} = -\mathbf{K}\frac{\mathbf{k_{rj}}}{\mu_j}(\nabla \mathbf{p_j} - \gamma_j \nabla \mathbf{z}),
$$

where K is the permeability tensor [mD],  $k_{rj}$  is the relative permeability of phase  $j$ ,  $\mu_j$  is the viscosity of phase  $j$ [mPa  $\cdot$  s],  $p_j$  is the pressure of phase j [bars],  $\gamma_j = \rho_j g$  is the specific weight [N/m<sup>3</sup>] and z is the depth vector [m].

The  $J_{cj}$  is the diffusion flux of component *c* in phase *j*, which is described by Fick's law as

$$
\mathbf{J}_{cj} = -\phi \mathbf{D}_{cj} \nabla x_{cj},
$$

where  $\mathbf{D}_{cj}$  is the diffusion coefficient [m<sup>2</sup>/day].

The energy flux includes the thermal convection and conduction terms,

 $\begin{bmatrix} \begin{bmatrix} 1 & 0 \\ 0 & 1 \end{bmatrix} \begin{bmatrix} 2 & 0 \\ 0 & 1 \end{bmatrix} \end{bmatrix}$  \begin{equation} \begin{aligned} \bf{F}^{n\_ c+1} = \sum\limits^{n\_p}\_{i=1}h\_j\rho\_j \bf{u\_j} + \kappa\nabla{T}, \end{aligned} \end{equation}

where  $h_i$  is phase enthalpy [kJ/kg] and  $\kappa$  is effective thermal conductivity [kJ/m/day/K].

Finally, the source term in mass conservation equations can be present in the following form

 $\begin{array}{rcl}\n\begin{array}{rcl}\n\begin{array}{rcl}\n\begin{array}{rcl}\n\begin{array}{rcl}\n\begin{array}{rcl}\n\begin{array}{rcl}\n\begin{array}{rcl}\n\end{array}\n\end{array} & \begin{array}{rcl}\n\begin{array}{rcl}\n\end{array}\n\end{array} & \begin{array}{rcl}\n\begin{array}{rcl}\n\end{array}\n\end{array} & \begin{array}{rcl}\n\begin{array}{rcl}\n\end{array}\n\end{array} & \begin{array}{rcl}\n\begin{array}{rcl}\n\end{array}\n\end{array} & \begin{array}{rcl}\n\end{array}\n\$ \end{aligned} \end{equation}

where  $q_i$  is the phase source/sink term from the well,  $v_{ck}$  is the stoichiometric coefficient associated with chemical reaction k for the component c and  $r_k$  is the rate for the reaction. Similarly, the source term in the energy balance equation can be written as

 $\begin{equation}\n\begin{cases}\nQ^{\n-1} = \sum\limits_{k=1}^{n_k}v_{ek}r_{ek}.\n\end{cases}$ \end{equation}

Here  $v_{ek}$  is the stoichiometric coefficient associated with kinetic reaction k for the energy and  $r_{ek}$  is the energy rate for kinetic reaction.

The nonlinear equations are discretized with the finite volume method using the multi-point flux approximation on general unstructured mesh in space and with the backward Euler approximation in time. For the  $i^{\text{th}}$  reservoir block, the governing equation in discretized residual form reads:

$$
R_i^c = V_i\Big(M_i^c(\omega_i) - M_i^c(\omega_i^n)\Big) - \Delta t\Big(\sum_l A_l F_l^c(\omega) + V_i Q_i^c(\omega)\Big) = 0, \quad c = 1, \ldots, n_c + 1.
$$

Here  $V_i$  is the volume of the  $i^{th}$  grid block,  $\omega_i$  refers to state variables at the current time step,  $\omega_i^n$  refers to state variables at previous time step,  $A_l$  is the contact area between neighboring grids.

### <span id="page-6-0"></span>**1.3 Operator Form of Governing Equations**

DARTS includes capabilities for the solution of forward and inverse problems for subsurface fluid and heat transport. The OBL approach is employed in DARTS for the solution of highly nonlinear problems. It was proposed recently for generalized complex multi-phase flow and transport applications and aims to improve the simulation performance [\[2,](#page-46-2) [3\]](#page-46-3). For spatial discretization, a finite volume fully implicit method in combination with two-point flux approximation on unstructured grids is implemented in DARTS. Besides conventional discretization in temporal and spatial space, DARTS also utilizes discretization in physical space using the OBL approach.

With the OBL approach, the governing equations are written in form of state-dependent operators. The state-dependent operators can be parameterized with respect to nonlinear unknowns in multi-dimension tables under different resolutions. The values and derivatives of the operators in the parameter space can be interpolated and evaluated based on supporting points. For the adaptive parameterization technique [\[4\]](#page-46-4), the supporting points are calculated `on the fly' and stored for later re-usage, which can largely save time for parameterization in high-dimension parameter space (i.e. in multi-component compositional simulations). At the same time, the Jacobian assembly becomes flexible with the OBL, even for very complex physical problems.

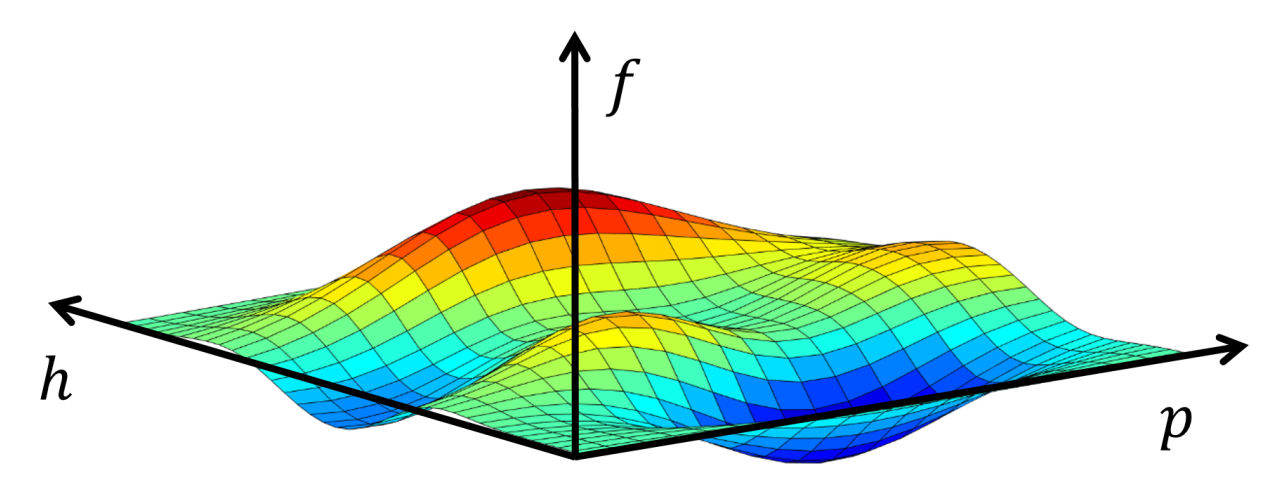

*Parameterization of the operators in 2D (pressure & enthalpy) space with a predefined OBL resolution [adapted from][\[5\]](#page-46-5). Here, the size of the quadrilateral represents the resolution for an operator interpolation.*

### <span id="page-7-0"></span>**1.3.1 Conservation of mass and energy**

Pressure, temperature and overall composition are taken as the unified state variables in a given control volume in general-purpose thermal-compositional simulation. Upstream weighting of the physical state is used to determine the flux-related fluid properties determined at the interface  $l$ . The discretized mass conservation equation in operator form for girdblock (here we omit  $i$ ) reads:

\begin{equation} V\phi\_0[ \alpha\_c (\omega) -\alpha\_c( \omega\_n)]-\Delta t\sum\_{l\in L(i)}\sum\_{j=1}^{n\_p}[\Gamma^l\beta\_{cj}^l(\omega^u)\Delta\psi\_j^l + \Gamma\_d^l\gamma\_{j}^l(\omega)\Delta \chi\_{cj}]+\Delta t V \delta\_c(\omega)=0 . \end{equation}

where V is the control volume,  $\omega_n$  is the physical state of block *i* at the previous timestep,  $\omega$  is the physical state of block *i* at the new timestep,  $\omega^u$  is the physical state of upstream block,  $\Gamma^l$  and  $\Gamma_d^l$  are the fluid and diffusive transmissibilities respectively and  $L(i)$  is a set of interfaces for gridblock i.

<span id="page-7-1"></span>Here we defined the following state-dependent operators,

$$
\alpha_{cf}(\omega) = \left(1 + c_r(p - p_{ref})\right) \sum_{j=1}^{n_p} x_{cj} \rho_j s_j, \ c = 1, \dots, n_c; \n\beta_{cj}(\omega) = x_{cj} \rho_j k_{rj} / \mu_j, \ c = 1, \dots, n_c, \ j = 1, \dots, \mathbf{(h_j)}; \n\gamma_j(\omega) = \left(1 + c_r(p - p_{ref})\right) s_j, \ j = 1, \dots, \mathbf{(h_j)}; \n\chi_{cj}(\omega) = D_{cj} \rho_j x_{cj}, \ c = 1, \dots, n_c, \ j = 1, \dots, \mathbf{(h_j)}; \n\delta_c(\omega) = \sum_{j=1}^{n_p} v_{cj} r_j(\omega), \ c = 1, \dots, \mathbf{(h_k)}.
$$
\n(1.1)

The phase-potential-upwinding (PPU) strategy for OBL parametrization is applied in DARTS to model the gravity and capillary effect [\[4,](#page-46-4) [6\]](#page-46-6). The potential difference of phase  $j$  on the interface l between block 1 and 2 can be written as:

 $\begin{bmatrix} \begin{array}{ccc} \Delta & \psi_1 \end{array} \end{bmatrix}$  = p\_1-p^c\_{j}(\omega\_1) - (p\_2-p^c\_{j}(\omega\_2))- $\frac{\rho_j(\omega_1)+\rho_j(\omega_2)}{2}g(z_2-z_1), \end{equation}$ 

where  $p_j^c$  is the capillary pressure.

The discretized energy conservation equation in operator form can be written as:

$$
V\phi_0[\alpha_{ef}(\omega) - \alpha_{ef}(\omega_n)] - \Delta t \sum_{l \in L(i)} \sum_{j=1}^{n_p} [\Gamma^l \beta_{ej}^l(\omega^u) \Delta \psi_j^l + \Gamma_d^l \gamma_j(\omega) \Delta \chi_{ej}] + \Delta t V \delta_e(\omega)
$$
  
+ 
$$
(1 - \phi_0) V U_r[\alpha_{er}(\omega) - \alpha_{er}(\omega_n)] - \Delta t \sum_l (1 - \phi_0) \Gamma_d^l \kappa_r \alpha_{er}(\omega) \Delta \chi_{er} = 0,
$$

where:

$$
\alpha_{ef}(\omega) = \left(1 + c_r(p - p_{ref})\right) \sum_{j=1}^{n_p} \rho_j s_j U_j;
$$
\n
$$
\beta_{ef}(\omega) = h_j \rho_j k_{rj} / \mu_j, \ j = 1, \dots (h_p];
$$
\n
$$
\chi_{ef}(\omega) = \kappa_j T_j, \ j = 1, \dots (h_p);
$$
\n
$$
\delta_e(\omega) = \sum_{j=1}^{n_j} v_{ej} r_e f(\omega)
$$
\n(1.1)

In addition, for accounting the energy of rock, three additional operators should be defined:

$$
\alpha_{eri}(\omega) = \frac{U_r}{1 + c_r(p - p_{ref})},
$$
  
\n
$$
\alpha_{erc}(\omega) = \frac{1}{1 + c_r(p - p_{ref})},
$$
  
\n
$$
\chi_{er}(\omega) = \frac{1}{1 + c_r(p - p_{ref})}
$$
\n(1.1)

 $\alpha_{err}$  and  $\alpha_{erc}$  represent the rock internal energy and rock conduction, respectively.  $U_r$  is a state-dependent parameter, thus these two rock energy terms are treated separately.

This agglomeration of different physical terms into a single nonlinear operator simplifies the implementation of nonlinear formulations. Instead of performing complex evaluations of each property and its derivatives with respect to nonlinear unknowns, operators can be parameterized in physical space either at the pre-processing stage or adaptively with a limited number of supporting points. The evaluation of operators during the simulation is based on multi-linear interpolation, which improves the performance of the linearization stage. Besides, due to the piece-wise representation of operators, the nonlinearity of the system is reduced, which improves the nonlinear behavior [\[3,](#page-46-3) [4\]](#page-46-4). However, to delineate the nonlinear behavior in the system, especially strong nonlinearity (e.g., at high-enthalpy conditions), it is necessary to select a reasonable OBL resolution to characterize the physical space. Too coarse OBL resolution may lead to a large error in the solutions [\[2\]](#page-46-2).

### <span id="page-8-0"></span>**1.3.2 Well treatment**

A connection-based multi-segment well is used to simulate the flow in the wellbore [\[7\]](#page-46-7). The communication between well blocks and reservoir blocks is treated in the same way as between reservoir blocks. Besides, the top well block is connected with a ghost control volume, which is selected as a placeholder for the well control equations. The bottom hole pressure (BHP), volumetric and mass rate controls are available in DARTS to model various well conditions.

As for the BHP well control, the injector and/or producer will operate under fixed bottom-hole pressure. A pressure constraint is defined at the ghost well block:

 $\begin{cases} p-p^{\prime} \frac{equ}{t^{\prime}} = 0. \end{cases}$  | equation }

The volumetric rate control in DARTS is implemented through the volumetric rate operator  $\zeta_p^{vol}(\omega)$ :  $\begin{equation} \Gamma^{\{1\}} \Gamma^{\{1\}} \quad \text{for all } \Gamma \} - Q^{\{1\}} \quad \text{for all } \Gamma \} \end{equation}$ where

$$
\zeta_j^{vol} = \frac{\hat{s}_j(\omega) \sum_c \beta_{cj}(\omega)}{\hat{\rho}_t(\omega)},
$$

where  $Q^{target}$  is the target volumetric flow rate at separator conditions  $[m^3/day]$ ,  $\beta_{ci}(\omega)$  is the mass flux operator as shown in [\(1.1\)](#page-7-1),  $\hat{s}_i$  and  $\hat{\rho}_t(\omega)$  are the saturation and total fluid density respectively at separator conditions.

Any of the described well controls can be coupled with energy boundary conditions, defined by the temperature or enthalpy of the injected fluid at the injection well. Since temperature is the function of the thermodynamic state, it is expressed in operator form and the temperature well control reads:

 $\begin{cases} \epsilon \end{cases} - T^{\{target\}} = 0, \text{equation} \}$ 

where  $\chi(\omega)$  is defined by [\(1.1\)](#page-7-1) and  $T^{target}$  is the target temperature of injected fluid. Alternatively, the enthalpy of the injected fluid can be defined:

 $\begin{equation} h(\omega) - h^{\{target\}} = 0, \text{equation} \}$ 

where  $h$  is the enthalpy of the well control block,  $h^{target}$  is the target enthalpy of injected fluid. For the production well control, enthalpy is taken equal to that of the upstream well block.

### <span id="page-9-0"></span>**1.3.3 Treatment of porosity**

The porosity  $\phi$  depends on the concentrations of the minerals according to the relationship:

$$
\phi=1-\sum_{m=1}^M\frac{\mathcal{M}_mc_{ms}}{\rho_m},
$$

where M is the number of reactive minerals,  $\mathcal{M}_m$  is the molar mass of mineral  $m$ ,  $\rho_m$  is the mass density of mineral m and  $c_{ms}$  represents and the molar concentration of mineral m.

Let's represent the total bulk volume of control element in simulation

 $\begin{equation} V = V_f + V_r + V_{nr}, \end{equation}$ 

and  $V_r$  denotes reactive volume and  $V_{nr}$  represents the non-reactive volume (not altered by any chemical reaction). Dividing this by the total (bulk) volume gives

 $\begin{equation} 1 = \phi + \phi_r + \phi_{nr} = \phi^T + \phi_{nr}, \end{equation}$ 

where  $\phi_r$  represents the reactive volume fraction,  $\phi_{nr}$  is the non-reactive volume fraction, and  $\phi^T$  is the total porosity defined as the sum of the fluid porosity and reactive volume fraction. Since only the reactive volume and fluid porosity can change due to chemical reactions, it follows directly that the total porosity remains constant throughout simulation (when neglecting compressibility). This and the changes in volume fractions due to precipitation and dissolution is illustrated in the following figure.

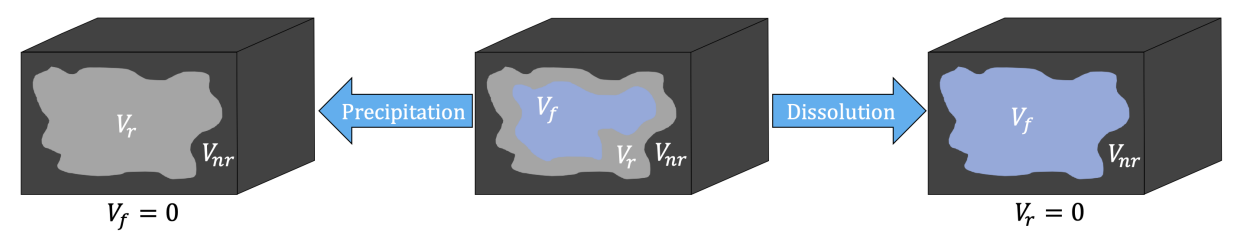

*Schematic of the different volumes in the domain. The domain consists of three distinct regions, particularly the fluid*

*volume which is occupies by all the mobile phases (liquid and gaseous in the case of two phase flow), the reactive volume which consist of solid phases that can react or precipitate, and finally the nonreactive volume (the part of the control volume which doesn't participate in any chemical reaction)*

Note that the fluid porosity can always be obtained with the following constitutive equation

$$
\phi = \phi^T \Big( 1 - \sum_{m=1}^M \hat{s}_m \Big),
$$

where  $M$  is the number of solid phases (occupying the reactive volume fraction) and  $\hat{s}_m$  is the saturation of solid phase. Please note that the  $s_\alpha$  is the fluid saturation (defined over the pore volume) while  $\hat{s}_m$  is the {solid saturation of mineral phase  $m$ } (defined over the pore and reactive rock volume).

## <span id="page-10-0"></span>**1.4 References**

**TWO**

## **INSTALLATION OF OPEN-DARTS**

## <span id="page-12-1"></span><span id="page-12-0"></span>**2.1 Using pip**

We recomend to use a python environment. Then installing open-darts is as simple as:

pip install open-darts

TO build open-darts from source go to build instructions

### **THREE**

## **TUTORIAL**

## <span id="page-14-1"></span><span id="page-14-0"></span>**3.1 Getting started with any model**

In order to use DARTS you need to set up the model. It usually includes a few Python scripts called [main.py,](http://main.py) [model.py,](http://model.py) and [reservoir.py.](http://reservoir.py) [main.py](http://main.py) usually manages the simulation run, the time stepping, and the output. [model.py](http://model.py) usually contains the description of the physics, and all the parameters required to define it. [reservoir.py](http://reservoir.py) usually describes the simulation domain, computational grid and the static properties assigned to them. They are usually organized in a way that [main.py](http://main.py) is a startup scripts where the model is created, then it calls for the model constructor or some other model methods overloaded in [model.py](http://model.py) which then creates a reservoir and calls its methods defined in [reservoir.py.](http://reservoir.py)

Apart of these three Python scripts, the model folder may contain extra scripts used for model description or postprocessing, or benchmarking purposes. It also may include a mesh folder, or just \*.geo, \*.msh, \*.grdecl files placed in the root folder. They define computational grids used in the model. After the simulation run the program may create a separate folder for the output files.

Plenty of different models are located in [darts-models](https://gitlab.tudelft.nl/darts/darts-models) repository. As an example, we can run [Unstructured\\_fine](https://gitlab.tudelft.nl/darts/darts-models/-/tree/master/Unstructured_fine) model.

- 1. Run [main.py](https://gitlab.tudelft.nl/darts/darts-models/-/blob/master/Unstructured_fine/main.py)
- 2. In the command line you may see the program output that usually consist of two parts: first pre-processing output, second - the output from time steps. Depending on the size of the computational grid the pre-processing part may take from a couple of seconds up to an hour. If you see the repeating output from time steps afterward, it means that the program is working fine.
- 3. In the end of the program you may see a picture plotted in python with some key calculated property or the result of the comparison of the calculated solution against other data. The standard output of the program may be found in a new folder called 'sol\_\*' which contains VTK snapshots of every times step. However, they are not written by default in every model.

## <span id="page-14-2"></span>**3.2 Configure hardware usage**

To set the number of threads (CPU cores) to be used, add:

from darts.engines import set\_num\_threads set\_num\_threads(NT) All cores used by default.

Turn on GPU usage in calculation by adding the next lines at the start of the python script: Add palatform='gpu' at physics constructor, usually in [model.py,](http://model.py) for example  $self. physics = DeadOil(..., platform='gpu')$ 

If you would like to change the GPU device, add these lines to your model script:

from darts.engines import set\_gpu\_device set\_gpu\_device(N)

with N is your GPU device number. For example if you have 2 GPUs, you can call set\_gpu\_device(0) or set\_gpu\_device(1).

## **HOW IS BUILT OPEN-DARTS?**

<span id="page-16-0"></span>The source code of open-darts is spread over 5 repositories hosted on [gitlab.com](https://gitlab.com/open-darts/open-darts) and is built and tested automatically via continuous integration / continuous deployment (CI/CD) service. Open-darts is a python package with binary extensions, built from C++/OpenMP/CUDA code. The python part of open-darts is maintained in darts-package. The extension engines lives in darts-engines.

The build process reminds a chain. First, ecternal libraries (linear solvers and flash) are built. They are compiled as static libraries and are not aware of python. Then, binary extensions (engines) is built. They are linked to a specific python version. Finally, the python package along with extensions is packed into a python wheel. In order to make sure that the package works as expected, a test suite is executed for every compiled wheel in darts-models. Each of these steps is performed as a Gitlab pipeline. Once changes are made to the repository (someone pushes a commit), its pipeline is triggered. If it successfully finishes, then the pipeline of the next link in the chain is triggered, and so one until the whole package is built and tested. The pipeline status of each of the steps described above can be monitored via badges on the main page.

Open-darts wheel is compiled for Windows and Linux platforms, for Python 3.5, 3.6, 3.7 and 3.8. Therefore, starting from engines extensionsand for every subsequent step, the pipeline consists of 8 independent jobs. In this way, every version of open-darts package is verified to function as expected. Intermediate build results along with python wheels can be downloaded according to the instructions in the installation section of the getting started page.

## <span id="page-16-1"></span>**4.1 More information**

Visit the [open-darts wiki.](https://gitlab.com/open-darts/open-darts/-/wikis/home)

## **GLOSSARY**

<span id="page-18-0"></span>In this section, we provide a short description of concepts and classes used in darts-package.

### **Concepts:**

**Cell** - 3D polyhedral or 2D multilateral geometry, e.g. prism, tetrahedron, hexahedron, pyramid or quad, triangle.

**Computational grid** - the geometrical representation of a particular domain or a body by partitioning it into a set of smaller geometrical elements (cells). They are usually used to resolve spatial variability of material properties of the domain or physical processes happening there for the purpose of computer modeling.

**Structured grid** - the computational grid where it is possible to come up with such a cell numbering that will allow identifying the neighbors of every cell in a uniform way. Examples: rectangular grid in Cartesian, polar or spherical coordinates, curved quadrilateral grid

**Unstructured grid** - the computational grid where it is not possible to identify the neighbors of every cell from their ids in a uniform way. It is cell-specific.

**Flux** - a stream of some quantity over the particular interface, e.g. flux of fluid mass, heat flux, a flux of mechanical stress. It may be a scalar or a vector.

**Flux Approximation** - the representation of flux at a particular interface as a function of the quantities defined in the points close to the interface.

**Two-Point Flux Approximation (TPFA)** - the simple representation of flux as a function of quantity defined at two different points. It is usually used to approximate fluxes caused be the pressure or molecular diffusion, dispersion, or heat conduction processes. It is robust and simple but non-consistent for the general anisotropic cases.

**Multi-Point Flux Approximation (MPFA)** - the more advanced representation of flux as a function of quantity defined at a few different points. It has the same applications as TPFA but and it is capable to provide consistent approximation in general. However, its robustness faces numerical issues (monotonicity, coercivity, discrete maximum principle).

**Multi-Point Stress Approximation (MPSA)** - the multi-point approximation used to represent the traction vector at the interface. It utilizes the same concept as MPFA but is used for different applications (continuum mechanics).

**Connection list** - the dataset that contains the flux approximations over all relevant interfaces in the computational grid. The unified format of this dataset that supports TPFA, MPFA, and MPSA includes the following arrays: left and right cell ids that define the interface between two cells where the flux is approximated, offset that indicates the starting position of every flux approximation in the following arrays, stencil consists of cell ids contributing to the particular approximation, and trans includes the coefficients of the contribution from every cell in the stencil.

### **Classes:**

[StructDiscretizer](https://gitlab.tudelft.nl/darts/darts-package/-/blob/master/darts/mesh/struct_discretizer.py) provides two-point flux approximation (TPFA) for a structured grid either created rectangular or Corner-Point Geometry read from file. The approximation includes simple geometry processing, calculation of transmissibility list, filtering, and casting procedures.

[UnstructDiscretizer](https://gitlab.tudelft.nl/darts/darts-package/-/blob/master/darts/mesh/unstruct_discretizer.py) provides a set of approximation methods for an unstructured polyhedral three-dimensional grig generated by Gmsh grid generator. The supported approximations are two-point flux approximation (TPFA) for both fluid and heat fluxes, multi-point flux approximation (MPFA) and multi-point stress approximation (MPSA). Fractures are supported by TPFA only. This discretizer contains a number of arrays that store the geometry of either matrix or fracture cells used in all methods. Multi-point approximations also perform extended geometry processing (finding the neighbors, generation of faces) and it usually stores boundary faces and fracture shapes as long as matrix and fracture cells.

[TransCalculations](https://gitlab.tudelft.nl/darts/darts-package/-/blob/master/darts/mesh/transcalc.py) includes a set of methods that calculate particular TPFA between different kinds of cells (matrix, fracture).

[ControlVolume](https://gitlab.tudelft.nl/darts/darts-package/-/blob/master/darts/mesh/geometrymodule.py#L22) is a parent class for the cells of different kinds of geometry: Hexahedron, Wedge, Pyramid, Tetrahedron, Quadrangle, Triangle, Line.

[Face](https://gitlab.tudelft.nl/darts/darts-package/-/blob/master/darts/mesh/geometrymodule.py#L740) is a class used to store all required information about the interface. It is used in MPFA, MPSA.

[nbHexahedron,](https://gitlab.tudelft.nl/darts/darts-package/-/blob/master/darts/mesh/nb_geometrymodule.py#L37) [nbWedge,](https://gitlab.tudelft.nl/darts/darts-package/-/blob/master/darts/mesh/nb_geometrymodule.py#L135) [nbPyramid,](https://gitlab.tudelft.nl/darts/darts-package/-/blob/master/darts/mesh/nb_geometrymodule.py#L229) [nbTetrahedron](https://gitlab.tudelft.nl/darts/darts-package/-/blob/master/darts/mesh/nb_geometrymodule.py#L327) is an attempt to redefine [cell classes](https://gitlab.tudelft.nl/darts/darts-package/-/blob/master/darts/mesh/geometrymodule.py) with [numba support.](https://numba.pydata.org/numba-doc/latest/user/jitclass.html)

[StructReservoir](https://gitlab.tudelft.nl/darts/darts-package/-/blob/master/darts/models/reservoirs/struct_reservoir.py) represents a parent class for the domain covered with a structured grid.

[DartsModel](https://gitlab.tudelft.nl/darts/darts-package/-/blob/master/darts/models/darts_model.py) is a parent class for all models.

## **RESERVOIR**

<span id="page-20-0"></span>Subsurface reservoirs are the main bodies for the modelling in DARTS. Reservoir is usually represented by its geometry covered by some computaional grid, properties like porosity, permeability or stiffness defined in the grid, boundary conditions that define fluxes over the reservoir boundary and some other things. Along with the model, reservoir defines the parameters required for any kind of modelling in DARTS.

The kind of computational grid spanning reservoir produces two types of reservoirs: structured and unstructured. The treatment of structured reservoir can be generalized that was done by [StructReservoir](https://gitlab.tudelft.nl/darts/darts-package/-/blob/master/darts/models/reservoirs/struct_reservoir.py) class provided in DARTS. Many models use it directly without overloading and extension built-in methods. The models working with unstructured reservoir have to provide their own implementation that is usually represented by UnstructReservoir class defined in [reservoir.py](http://reservoir.py) script.

## <span id="page-20-1"></span>**6.1 Unstructured reservoir**

Let us describe the basic parts which unstructured reservoir must and may include.

### **6.1.1 Constructor**

In many (simple) models the constructor may get some model parameters like porosity and permeability, the type of physics and boundary conditions. In general case it becomes difficult to define reservoir parameters in model and send them to reservoir constructor. In this case all reservoir properties and associated parameters may be defined in [reservoir.py.](http://reservoir.py)

Below we will discuss only the basic pieces of code, excluding many other lines of code.

Usually constructor starts includes the creating of conn\_mesh class defined in C++ back-end:

self.mesh = conn\_mesh()

followed by the calling the constructor of unstructured discretizer, e.g.

```
self.unstr_discr = UnstructDiscretizer(permx=permx, permy=permy, permz=permz, frac_
˓→aper=frac_aper, mesh_file=mesh_file)
```
mesh loading

self.unstr\_discr.load\_mesh()

and some processing

```
self.unstr_discr.calc_cell_information()
```
This is basic scenario for this part of constructor, which can be limited for many models. Some reservoirs require different implementation of last two functions [\(unstructured,](https://gitlab.tudelft.nl/darts/darts-models/-/tree/master/Unstructured_fine) [fluidflower,](https://gitlab.tudelft.nl/darts/darts-models/-/tree/master/fluidflower) [mpfa,](https://gitlab.tudelft.nl/darts/darts-models/-/tree/master/multipoint/mpfa) [mpsa\)](https://gitlab.tudelft.nl/darts/darts-models/-/tree/master/multipoint/mpsa) including some pre- and postprocessing of reservoir parameters required for construction of unstructured discretizer, some reservoirs use different discretizer at all [\(mpfa-mpsa\)](https://gitlab.tudelft.nl/darts/darts-models/-/tree/master/multipoint/mpfa_mpsa). However, almost all reservoir parameters are defined (or have to be defined) in this block of code in order to initialize and run discretizer. Therefore, in the models working with multi-point approximations this block of code was placed into separate method of unstructured reservoir to be called here in the constructor[\(mpfa,](https://gitlab.tudelft.nl/darts/darts-models/-/tree/master/multipoint/mpfa) [mpsa](https://gitlab.tudelft.nl/darts/darts-models/-/tree/master/multipoint/mpsa) [mpfa-mpsa\)](https://gitlab.tudelft.nl/darts/darts-models/-/tree/master/multipoint/mpfa_mpsa).

Once the necessary properties prescribed and discretizer is initialized, the discretization can be run as follows

```
cell_m, cell_p, tran, tran_thermal = self.unstr_discr.calc_connections_all_
˓→cells(cache=False)
```
in the case of two-point flux approximation,

```
self.cell_m, self.cell_p, self.stencil, self.offset, self.trans = self.unstr_discr.calc_
˓→mpfa_connections_all_cells(True)
```
in the case of multi-point flux approximation,

```
self.pm.reconstruct_gradients_per_cell(dt)
self.pm.calc_all_fluxes_once(dt)
```
in the case of poromechanics discretizer pm.

The output obtained from discretizer then can be written in files and have to be provided to self.mesh in an initialization call

self.mesh.init(...)

where the call and number of arguments varies with different types of physics and discretization.

Next step is to expose all the specified arrays to  $c++$  backend. Pybind11 allows to make a numpy wrap around  $c++$ vectors in order to copy the data.

In many models the boundary conditions are specified in the end of constructor because they do not affect the results of discretization. Generally, it is not the case and we need to specify them before running discretization [\(mpfa,](https://gitlab.tudelft.nl/darts/darts-models/-/tree/master/multipoint/mpfa) [mpsa,](https://gitlab.tudelft.nl/darts/darts-models/-/tree/master/multipoint/mpsa) [mpfa-mpsa\)](https://gitlab.tudelft.nl/darts/darts-models/-/tree/master/multipoint/mpfa_mpsa). Also in some models the well locations are found in the constructor. Although it is not needed for discretization, these data is used afterwards in the post-proccessing of discretization results.

The constructor represents the main functionality of UnstructReservoir class: defining the input data for discretizer, runnning discretization and passing data and results to c++ backend. Some models may introduce extra functions that called in the constructor in order to assign input for discretization, for pre- or post-processing or other purposes [\(fluidflower,](https://gitlab.tudelft.nl/darts/darts-models/-/tree/master/fluidflower) [mpfa,](https://gitlab.tudelft.nl/darts/darts-models/-/tree/master/multipoint/mpfa) [mpsa,](https://gitlab.tudelft.nl/darts/darts-models/-/tree/master/multipoint/mpsa) [mpfa-mpsa\)](https://gitlab.tudelft.nl/darts/darts-models/-/tree/master/multipoint/mpfa_mpsa).

### **6.1.2 Well functions**

The most of implementations of UnstructReservoir class contain a few functions that help to initialize wells. The calls

```
def add_well(self, name, depth)
def add_perforation(self, well, res_block, well_index)
def init_wells(self)
```
may have different implementations, but they are quite general for most of the models.

### **6.1.3 Writing output**

One of the calls

```
def write_to_vtk(self, ...)
def export_vtk(self, ...)
```
is usually used in order to write output in VTK format. They can have different number of arguments and different implementations specific for a particular model or reservoir. However, it can be generalized.

### **SEVEN**

### **ENGINES**

<span id="page-24-3"></span><span id="page-24-2"></span><span id="page-24-1"></span><span id="page-24-0"></span>Delft Advanced Research Terra Simulator

class darts.engines.conn\_mesh

Bases: pybind11\_object

Class for connection-based mesh and it`s properties

**add\_conn**( $self$ : [darts.engines.conn\\_mesh,](#page-24-1)  $arg0$ : *int*,  $arg1$ : *int*,  $arg2$ : *float*,  $arg3$ : *float*)  $\rightarrow$  *int* 

add\_wells(*self:* [darts.engines.conn\\_mesh,](#page-24-1) *arg0: darts.engines.ms\_well\_vector*) → int

add\_wells\_mpfa(*self:* [darts.engines.conn\\_mesh,](#page-24-1) *arg0: darts.engines.ms\_well\_vector*, *arg1: int*) → int

- connect\_segments(*self:* [darts.engines.conn\\_mesh,](#page-24-1) *arg0:* [ms\\_well,](#page-28-0) *arg1:* [ms\\_well,](#page-28-0) *arg2: int*, *arg3: int*,  $arg4: int) \rightarrow int$
- get\_res\_tran(*self:* [darts.engines.conn\\_mesh,](#page-24-1) *tran: darts.engines.value\_vector*, *tranD: darts.engines.value\_vector*)  $\rightarrow$  int

Get reservoir transmissibilities

get\_wells\_tran(*self:* [darts.engines.conn\\_mesh,](#page-24-1) *tran: darts.engines.value\_vector*) → int Get well indexes

init(*\*args*, *\*\*kwargs*)

Overloaded function.

- 1. init(self: darts.engines.conn\_mesh, arg0: str) -> int
- Initialize from TPFACONNS (TPFACONNSN) keyword file
- 2. init(self: darts.engines.conn\_mesh, block\_m: darts.engines.index\_vector, block\_p: darts.engines.index\_vector, tran: darts.engines.value\_vector, tranD: darts.engines.value\_vector  $=$  value\_vector[]) -> int

Initialize by connection list defined by block\_m, block\_p, tran and tranD arrays

- $init\_const\_1d(self:$  [darts.engines.conn\\_mesh,](#page-24-1)  $arg0:$  float,  $arg1:$  int)  $\rightarrow$  int
- $init_grav\_coeff(self: \text{darts. engines.com\_mesh}, \text{grav\_const: float} = 9.80665e-05) \rightarrow int$

Initialize gravity coefficients for every connection

init\_mpfa(*self:* [darts.engines.conn\\_mesh,](#page-24-1) *arg0: darts.engines.index\_vector*, *arg1: darts.engines.index\_vector*, *arg2: darts.engines.index\_vector*, *arg3: darts.engines.index\_vector*, *arg4: darts.engines.value\_vector*, *arg5: darts.engines.value\_vector*, *arg6: darts.engines.value\_vector*, *arg7: darts.engines.value\_vector*, *arg8: int*, *arg9: int*, *arg10: int*,  $arg11: int) \rightarrow int$ 

### <span id="page-25-0"></span>init\_mpsa(*\*args*, *\*\*kwargs*)

Overloaded function.

- 1. init\_mpsa(self: darts.engines.conn\_mesh, arg0: darts.engines.index\_vector, arg1: darts.engines.index vector, arg2: darts.engines.index vector, arg3: darts.engines.index vector, arg4: darts.engines.value\_vector, arg5: int, arg6: int, arg7: int, arg8: int) -> int
- 2. init\_mpsa(self: darts.engines.conn\_mesh, arg0: darts.engines.index\_vector, arg1: darts.engines.index\_vector, arg2: darts.engines.index\_vector, arg3: darts.engines.index\_vector, arg4: darts.engines.value\_vector, arg5: darts.engines.value\_vector, arg6: int, arg7: int, arg8: int, arg9: int)  $\rightarrow$  int

### init\_pm(*\*args*, *\*\*kwargs*)

Overloaded function.

- 1. init\_pm(self: darts.engines.conn\_mesh, arg0: darts.engines.index\_vector, arg1: darts.engines.index\_vector, arg2: darts.engines.index\_vector, arg3: darts.engines.index\_vector, arg4: darts.engines.value\_vector, arg5: darts.engines.value\_vector, arg6: int, arg7: int, arg8: int) -> int
- 2. init\_pm(self: darts.engines.conn\_mesh, arg0: darts.engines.index\_vector, arg1: darts.engines.index\_vector, arg2: darts.engines.index\_vector, arg3: darts.engines.index\_vector, arg4: darts.engines.value\_vector, arg5: darts.engines.value\_vector, arg6: darts.engines.value\_vector, arg7: darts.engines.value\_vector, arg8: int, arg9: int, arg10: int) -> int
- 3. init pm(self: darts.engines.conn mesh, arg0: darts.engines.index vector, arg1: darts.engines.index\_vector, arg2: darts.engines.index\_vector, arg3: darts.engines.index\_vector, arg4: darts.engines.value vector, arg5: darts.engines.value vector, arg6: darts.engines.value vector, arg7: darts.engines.value\_vector, arg8: darts.engines.value\_vector, arg9: darts.engines.value\_vector, arg10: int, arg11: int, arg12: int)  $\rightarrow$  int

init\_pme(*self:* [darts.engines.conn\\_mesh,](#page-24-1) *arg0: darts.engines.index\_vector*, *arg1:*

*darts.engines.index\_vector*, *arg2: darts.engines.index\_vector*, *arg3: darts.engines.index\_vector*, *arg4: darts.engines.value\_vector*, *arg5: darts.engines.value\_vector*, *arg6: darts.engines.value\_vector*, *arg7: darts.engines.value\_vector*, *arg8: darts.engines.value\_vector*, *arg9: darts.engines.value\_vector*, *arg10: int*, *arg11: int*, *arg12: int*) → int

 $\text{init\_poro}(self: \text{darts. engines.com\_mesh}, \text{arg0: str}) \rightarrow \text{int}$ 

**reverse\_and\_sort**(*self:* [darts.engines.conn\\_mesh](#page-24-1))  $\rightarrow$  int

reverse\_and\_sort\_dvel(*self:* [darts.engines.conn\\_mesh](#page-24-1)) → int

**reverse\_and\_sort\_mpfa**(*self:* [darts.engines.conn\\_mesh](#page-24-1))  $\rightarrow$  int

reverse\_and\_sort\_mpsa(*self:* [darts.engines.conn\\_mesh](#page-24-1)) → int

reverse\_and\_sort\_pm(*self:* [darts.engines.conn\\_mesh](#page-24-1)) → int

reverse\_and\_sort\_pme(*self:* [darts.engines.conn\\_mesh](#page-24-1)) → int

**save\_enthalpy**(*self:* [darts.engines.conn\\_mesh,](#page-24-1)  $arg0: str$ )  $\rightarrow$  int

**save\_poro**(*self:* [darts.engines.conn\\_mesh,](#page-24-1)  $arg0: str$ )  $\rightarrow$  int

save\_pressure(*self:* [darts.engines.conn\\_mesh,](#page-24-1) *arg0: str*) → int

**save\_temperature**(*self:* [darts.engines.conn\\_mesh,](#page-24-1)  $arg0: str$ )  $\rightarrow$  int

<span id="page-26-1"></span>**save\_volume**(*self:* [darts.engines.conn\\_mesh,](#page-24-1)  $arg0: str$ )  $\rightarrow$  int

 $\textbf{save\_zmf}(self: \text{darts. engines.com\_mesh}, \text{arg0: str}) \rightarrow \text{int}$ 

set\_res\_tran(*self:* [darts.engines.conn\\_mesh,](#page-24-1) *tran: darts.engines.value\_vector*, *tranD: darts.engines.value\_vector*)  $\rightarrow$  int

Set reservoir transmissibilities

set\_wells\_tran(*\*args*, *\*\*kwargs*)

Overloaded function.

1. set wells tran(self: darts.engines.conn mesh, tran: darts.engines.value vector) -> int Set well indexes

2. set wells tran(self: darts.engines.conn mesh, tran: darts.engines.value vector)  $\rightarrow$  int Set well indexes

### <span id="page-26-0"></span>class darts.engines.engine\_base

Bases: pybind11\_object

Base simulator engine class

**add\_value\_to\_Q(***self:* darts.engines.engine base, *arg0: darts.engines.value vector*)  $\rightarrow$  int

**add\_value\_to\_Q\_inj\_p(***self:* darts.engines.engine base,  $arg0$ : darts.engines.value vector)  $\rightarrow$  int

add\_value\_to\_Q\_p(*self:* [darts.engines.engine\\_base,](#page-26-0) *arg0: darts.engines.value\_vector*) → int

add\_value\_to\_cov\_inj\_p(*self:* [darts.engines.engine\\_base,](#page-26-0) *arg0: darts.engines.value\_vector*) → int

add\_value\_to\_cov\_prod\_p(*self:* [darts.engines.engine\\_base,](#page-26-0) *arg0: darts.engines.value\_vector*) → int

add\_value\_to\_inj\_wei\_p(*self:* [darts.engines.engine\\_base,](#page-26-0) *arg0: darts.engines.value\_vector*) → int

**add\_value\_to\_prod\_wei\_p(***self:* darts.engines.engine base,  $arg0$ : darts.engines.value vector)  $\rightarrow$  int

 $apply\_newton\_update(self:$  [darts.engines.engine\\_base,](#page-26-0)  $arg0:$  float)  $\rightarrow$  int

calc\_adjoint\_gradient\_dirac\_all(*self:* [darts.engines.engine\\_base](#page-26-0)) → int

 $calc\_newton\_residual(*self*: darts. engines. engine\_base) \rightarrow float$ 

 $calc\_well\_residual(*self*: darts. engines. engine base) \rightarrow float$ 

**clear\_Q(***self:* darts.engines.engine base)  $\rightarrow$  int

**clear\_Q\_inj\_p**(*self:* [darts.engines.engine\\_base](#page-26-0))  $\rightarrow$  int

**clear\_Q\_p**(*self:* [darts.engines.engine\\_base](#page-26-0))  $\rightarrow$  int

 $clear\_cov\_inj\_p(self:$  [darts.engines.engine\\_base](#page-26-0))  $\rightarrow$  int

**clear\_cov\_prod\_p**(*self:* darts.engines.engine base)  $\rightarrow$  int

**clear\_inj\_wei\_p**(*self:* [darts.engines.engine\\_base](#page-26-0))  $\rightarrow$  int

**clear\_previous\_adjoint\_assembly**(*self:* [darts.engines.engine\\_base](#page-26-0))  $\rightarrow$  int

**clear\_prod\_wei\_p**(*self:* [darts.engines.engine\\_base](#page-26-0))  $\rightarrow$  int

- <span id="page-27-0"></span>**post\_newtonloop**(*self:* darts.engines.engine base,  $arg0$ : float,  $arg1$ : float)  $\rightarrow$  int
- $print\_stat(self:$  [darts.engines.engine\\_base](#page-26-0))  $\rightarrow$  int
- push\_back\_to\_BHP\_all(*self:* [darts.engines.engine\\_base,](#page-26-0) *arg0: darts.engines.value\_vector*) → int
- push\_back\_to\_BHP\_wei\_all(*self:* [darts.engines.engine\\_base,](#page-26-0) *arg0: darts.engines.value\_vector*) → int

 $push\_back_to_Q\_all(self: darts.engine\_base) \rightarrow int$ 

 $push\_back_to_Q_inj_all(self: darts. engines. engine\_base) \rightarrow int$ 

- push\_back\_to\_binary\_all(*self:* [darts.engines.engine\\_base,](#page-26-0) *arg0: darts.engines.value\_vector*) → int
- push\_back\_to\_cov\_BHP\_all(*self:* [darts.engines.engine\\_base,](#page-26-0) *arg0: darts.engines.value\_vector*) → int
- push\_back\_to\_cov\_customized\_op\_all(*self:* [darts.engines.engine\\_base,](#page-26-0) *arg0: darts.engines.value\_vector*)  $\rightarrow$  int
- $push\_back_to\_cov\_inj\_all(*self*: darts.engine\_base) \rightarrow int$
- **push\_back\_to\_cov\_prod\_all(***self:* darts.engines.engine base)  $\rightarrow$  int
- push\_back\_to\_cov\_temperature\_all(*self:* [darts.engines.engine\\_base,](#page-26-0) *arg0: darts.engines.value\_vector*)  $\rightarrow$  int
- push\_back\_to\_cov\_well\_tempr\_all(*self:* [darts.engines.engine\\_base,](#page-26-0) *arg0: darts.engines.value\_vector*)  $\rightarrow$  int
- push\_back\_to\_customized\_op\_all(*self:* [darts.engines.engine\\_base,](#page-26-0) *arg0: darts.engines.value\_vector*) → int
- push\_back\_to\_customized\_op\_wei\_all(*self:* [darts.engines.engine\\_base,](#page-26-0) *arg0: darts.engines.value\_vector*)  $\rightarrow$  int
- $push\_back_to_inj\_wei\_all(*self*: darts.engine\_base) \rightarrow int$

 $push\_back_to\_prod\_wei\_all(self: darts.engine\_base) \rightarrow int$ 

- **push\_back\_to\_temperature\_all(***self:* darts.engines.engine base,  $arg0$ : darts.engines.value vector)  $\rightarrow$ int
- push\_back\_to\_temperature\_wei\_all(*self:* [darts.engines.engine\\_base,](#page-26-0) *arg0: darts.engines.value\_vector*)  $\rightarrow$  int

push\_back\_to\_well\_tempr\_all(*self:* [darts.engines.engine\\_base,](#page-26-0) *arg0: darts.engines.value\_vector*) → int

push\_back\_to\_well\_tempr\_wei\_all(*self:* [darts.engines.engine\\_base,](#page-26-0) *arg0: darts.engines.value\_vector*)  $\rightarrow$  int

**report**(*self:* [darts.engines.engine\\_base](#page-26-0))  $\rightarrow$  int

**run**(*self:* darts.engines.engine base, *arg0:* float)  $\rightarrow$  int

run\_single\_newton\_iteration(*self:* [darts.engines.engine\\_base,](#page-26-0) *arg0: float*) → int

**run\_timestep**(*self:* darts.engines.engine base,  $arg0$ : float,  $arg1$ : float)  $\rightarrow$  int

 $solve\_linear\_equation(self: darts. engines. engine\_base) \rightarrow int$ 

<span id="page-28-5"></span>**test\_assembly**(*self:* darts.engines.engine base, *arg0: int, arg1: int, arg2: int*)  $\rightarrow$  int

**test\_spmv**(*self:* [darts.engines.engine\\_base,](#page-26-0)  $arg0$ : int,  $arg1$ : int,  $arg2$ : int)  $\rightarrow$  int

### <span id="page-28-1"></span>class darts.engines.engine\_super\_cpu1\_1\_t

Bases: [engine\\_base](#page-26-0)

Isothermal CPU simulator engine for 1 components and 1 phases with diffusion and kinetic reaction

init(*self:* darts.engines.engine super cpu1 1 t, *arg0:* darts.engines.conn mesh, *arg1: darts.engines.ms\_well\_vector*, *arg2: darts.engines.op\_vector*, *arg3:* [darts.engines.sim\\_params,](#page-30-0) *arg4:* [darts.engines.timer\\_node](#page-31-0))  $\rightarrow$  int

Initialize simulator by mesh, tables and wells

### <span id="page-28-2"></span>class darts.engines.engine\_super\_cpu2\_1

```
Bases: engine_base
```
Non-isothermal CPU simulator engine for 2 components and 1 phases with diffusion and kinetic reaction

init(*self:* [darts.engines.engine\\_super\\_cpu2\\_1,](#page-28-2) *arg0:* [darts.engines.conn\\_mesh,](#page-24-1) *arg1: darts.engines.ms\_well\_vector*, *arg2: darts.engines.op\_vector*, *arg3:* [darts.engines.sim\\_params,](#page-30-0) *arg4:* [darts.engines.timer\\_node](#page-31-0))  $\rightarrow$  int

Initialize simulator by mesh, tables and wells

### <span id="page-28-3"></span>class darts.engines.engine\_super\_elastic\_cpu1\_2

Bases: [engine\\_base](#page-26-0)

Isothermal CPU simulator engine for 1 components and 2 phases with momentum balance, diffusion and kinetic reaction

apply\_newton\_update(*self:* [darts.engines.engine\\_super\\_elastic\\_cpu1\\_2,](#page-28-3) *arg0: float*) → int

calc\_newton\_residual(*self:* [darts.engines.engine\\_super\\_elastic\\_cpu1\\_2](#page-28-3)) → darts.engines.value\_vector

init(*self:* [darts.engines.engine\\_super\\_elastic\\_cpu1\\_2,](#page-28-3) *arg0:* [darts.engines.conn\\_mesh,](#page-24-1) *arg1: darts.engines.ms\_well\_vector*, *arg2: darts.engines.op\_vector*, *arg3:* [darts.engines.sim\\_params,](#page-30-0) *arg4:* [darts.engines.timer\\_node](#page-31-0))  $\rightarrow$  int

Initialize simulator by mesh, tables and wells

post\_newtonloop(*self:* [darts.engines.engine\\_super\\_elastic\\_cpu1\\_2,](#page-28-3) *arg0: float*, *arg1: float*) → int

### <span id="page-28-4"></span>class darts.engines.engine\_super\_mp\_cpu2\_1

Bases: [engine\\_base](#page-26-0)

Non-isothermal CPU simulator engine for 2 components and 1 phases with diffusion and kinetic reaction

init(*self:* [darts.engines.engine\\_super\\_mp\\_cpu2\\_1,](#page-28-4) *arg0:* [darts.engines.conn\\_mesh,](#page-24-1) *arg1: darts.engines.ms\_well\_vector*, *arg2: darts.engines.op\_vector*, *arg3:* [darts.engines.sim\\_params,](#page-30-0) *arg4:* [darts.engines.timer\\_node](#page-31-0))  $\rightarrow$  int

Initialize simulator by mesh, tables and wells

run\_single\_newton\_iteration(*self:* [darts.engines.engine\\_super\\_mp\\_cpu2\\_1,](#page-28-4) *arg0: float*) → int

### <span id="page-28-0"></span>class darts.engines.ms\_well

Bases: pybind11\_object

Multisegment well, modeled as an extension of the reservoir

<span id="page-29-3"></span>init\_mech\_rate\_parameters(*self:* [darts.engines.ms\\_well,](#page-28-0) *N\_VARS: int*, *P\_VAR: int*, *n\_vars: int*, *phase\_names: List[str]*, *rate\_ev: operator\_set\_gradient\_evaluator\_iface*, *thermal: int* =  $0$ )  $\rightarrow$  None

Init by NC and rate operators for poromechanics

init\_rate\_parameters(*self:* [darts.engines.ms\\_well,](#page-28-0) *n\_vars: int*, *phase\_names: List[str]*, *rate\_ev: operator\_set\_gradient\_evaluator\_iface, thermal: int* =  $0$ )  $\rightarrow$  None

Init by NC and rate operators

<span id="page-29-0"></span>class darts.engines.multilinear\_adaptive\_cpu\_interpolator\_i\_d\_1\_1

Bases: operator\_set\_gradient\_evaluator\_iface

Operator set interpolator with j index type and d value type for 1 operators in 1-dimensional parameter space

evaluate(*self:* [darts.engines.multilinear\\_adaptive\\_cpu\\_interpolator\\_i\\_d\\_1\\_1,](#page-29-0) *state: darts.engines.value\_vector, values: darts.engines.value\_vector*)  $\rightarrow$  int

Evaluate operators

evaluate\_with\_derivatives(*self:* [darts.engines.multilinear\\_adaptive\\_cpu\\_interpolator\\_i\\_d\\_1\\_1,](#page-29-0) *state: darts.engines.value\_vector*, *block\_idx: darts.engines.index\_vector*, *values: darts.engines.value\_vector*, *derivatives: darts.engines.value\_vector*) → int

Evaluate operators and derivatives (v)

- $\text{init}(\text{self:} \text{ darts.} \text{engine.multilinear\_adaptive\_cpu\_interpolator_i_d_1) \rightarrow \text{int}$ Initialize interpolator
- **init\_timer\_node**(*self:* darts.engines.multilinear adaptive cpu interpolator i d 1 1, *timer node:* [darts.engines.timer\\_node](#page-31-0))  $\rightarrow$  None

Initialize timer

**write\_to\_file**(*self:* [darts.engines.multilinear\\_adaptive\\_cpu\\_interpolator\\_i\\_d\\_1\\_1,](#page-29-0)  $arg0: str$ )  $\rightarrow$  int Write interpolator data to file

<span id="page-29-1"></span>class darts.engines.multilinear\_adaptive\_cpu\_interpolator\_l\_d\_1\_1

Bases: operator\_set\_gradient\_evaluator\_iface

Operator set interpolator with m index type and d value type for 1 operators in 1-dimensional parameter space

evaluate(*self:* [darts.engines.multilinear\\_adaptive\\_cpu\\_interpolator\\_l\\_d\\_1\\_1,](#page-29-1) *state: darts.engines.value\_vector*, *values: darts.engines.value\_vector*) → int

Evaluate operators

evaluate\_with\_derivatives(*self:* [darts.engines.multilinear\\_adaptive\\_cpu\\_interpolator\\_l\\_d\\_1\\_1,](#page-29-1) *state: darts.engines.value\_vector*, *block\_idx: darts.engines.index\_vector*, *values: darts.engines.value\_vector, derivatives: darts.engines.value\_vector*)  $\rightarrow$  int

Evaluate operators and derivatives (v)

- $\text{init}(self: \text{darts. engines.multilinear\_adaptive\_cpu\_interpolator\_l_d_1) \rightarrow int$ Initialize interpolator
- init\_timer\_node(*self:* [darts.engines.multilinear\\_adaptive\\_cpu\\_interpolator\\_l\\_d\\_1\\_1,](#page-29-1) *timer\_node:* [darts.engines.timer\\_node](#page-31-0))  $\rightarrow$  None

Initialize timer

<span id="page-29-2"></span>write\_to\_file(*self:* [darts.engines.multilinear\\_adaptive\\_cpu\\_interpolator\\_l\\_d\\_1\\_1,](#page-29-1) *arg0: str*) → int Write interpolator data to file

### <span id="page-30-1"></span>class darts.engines.pm\_discretizer

Bases: pybind11\_object

Multipoint discretizer for poromechanics

**calc\_all\_fluxes\_once**(*self:* [darts.engines.pm\\_discretizer,](#page-29-2)  $arg0$ : float)  $\rightarrow$  None

 $get\_gradient(self: darts. engines, pm discreteizeer, arg0: int) \rightarrow Tuple[darts. engines.index vector, List[float]]$ 

 $get_{\text{thermal\_gradient}}(self: \text{darts. engines, pm discrete} \text{discretizer}, \text{arg0: int}) \rightarrow \text{Tuple}[darts. engines.index \text{ vector},$ List[float]]

init(*self:* [darts.engines.pm\\_discretizer,](#page-29-2) *arg0: int*, *arg1: int*, *arg2: darts.engines.index\_vector*) → None

reconstruct\_gradients\_per\_cell(*self:* [darts.engines.pm\\_discretizer,](#page-29-2) *arg0: float*) → None

reconstruct\_gradients\_thermal\_per\_cell(*self:* [darts.engines.pm\\_discretizer,](#page-29-2) *arg0: float*) → None

### <span id="page-30-0"></span>class darts.engines.sim\_params

Bases: pybind11\_object

Class simulation parameters

### property first\_ts

Length of the first time step (days)

### class linear\_solver\_t

Bases: pybind11\_object

Available types of linear solvers

### Members:

cpu\_gmres\_cpr\_amg cpu\_gmres\_ilu0 cpu\_superlu cpu\_gmres\_cpr\_amg1r5 cpu\_gmres\_fs\_cpr cpu\_samg gpu\_gmres\_cpr\_amg gpu\_gmres\_ilu0 gpu\_gmres\_cpr\_aips gpu\_gmres\_cpr\_amgx\_ilu gpu\_gmres\_cpr\_amgx\_ilu\_sp gpu\_gmres\_cpr\_amgx\_amgx gpu\_gmres\_amgx gpu\_amgx gpu\_gmres\_cpr\_nf gpu\_bicgstab\_cpr\_amgx gpu\_cusolver

<span id="page-31-1"></span>property name

### class newton\_solver\_t

Bases: pybind11\_object

Available types of newton solvers

Members:

newton\_std

newton\_global\_chop

newton\_local\_chop

newton\_inflection\_point

### property name

### class nonlinear\_norm\_t

Bases: pybind11\_object

Available types of nonlinear norm

Members:

L1

L2

LINF

property name

### <span id="page-31-0"></span>class darts.engines.timer\_node

Bases: pybind11\_object

Timers tree structure

get\_timer(*self:* [darts.engines.timer\\_node](#page-31-0)) → float

**print**(*self:* [darts.engines.timer\\_node,](#page-31-0)  $arg0$ :  $str$ ,  $arg1$ :  $str$ )  $\rightarrow$  str

reset\_recursive(*self:* [darts.engines.timer\\_node](#page-31-0)) → None

start(*self:* [darts.engines.timer\\_node](#page-31-0)) → None

stop(*self:* [darts.engines.timer\\_node](#page-31-0)) → None

## **EIGHT**

## **PHYSICS\_SUP**

## <span id="page-32-1"></span><span id="page-32-0"></span>**8.1 Properties**

- **8.1.1 Properties Black Oil**
- **8.1.2 Properties CCS Thermal**
- **8.1.3 Basic Properties**
- <span id="page-32-2"></span>**8.2 Operators**

### **NINE**

## **MODELS**

### <span id="page-34-1"></span><span id="page-34-0"></span>class darts.models.darts model.DartsModel

### Bases: object

This is a base class for creating a model in DARTS. A model is composed of a darts.models.Reservoir object and a *darts.physics.Physics* object. Initialization and communication between these two objects takes place through the Model object

### **Variables**

- reservoir Reservoir object
- physics Physics object

 $\_init$ 

" Initialize DartsModel class.

#### **Variables**

- timer Timer object
- **params** Object to set simulation parameters

export\_vtk(*file\_name: str = 'data'*, *local\_cell\_data: dict = {}*, *global\_cell\_data: dict = {}*, *vars\_data\_dtype: type = <class 'numpy.float32'>*, *export\_grid\_data: bool = True*)

Function to export results at timestamp t into *.vtk* format.

### **Parameters**

- file\_name  $(str)$  Name to save .vtk file
- local\_cell\_data (dict) Local cell data (active cells)
- global\_cell\_data (dict) Global cell data (all cells including actnum)
- vars\_data\_dtype  $(type)$  –
- export\_grid\_data (bool) –

### init()

Function to initialize the model, which includes: - initialize well (perforation) position - initialize well rate parameters - initialize reservoir initial conditions - initialize well control settings - define list of operator interpolators for accumulation-flux regions and wells - initialize engine

#### load\_restart\_data(*filename: str = 'restart.pkl'*)

Function to load data from previous simulation and uses them for following simulation. :param filename: restart\_data filename :type filename: str

### <span id="page-35-0"></span>output\_properties()

Function to return array of properties. Primary variables (vars) are obtained from engine, secondary variables (props) are interpolated by property\_itor.

### **Returns**

property\_array

### **Return type**

np.ndarray

### print\_stat()

Function to print the statistics information, including total timesteps, Newton iteration, linear iteration, etc..

### print\_timers()

Function to print the time information, including total time elapsed, time consumption at different stages of the simulation, etc..

### $reset()$

Function to initialize the engine by calling 'physics.engine.init()' method.

run(*days: float | None = None*)

run\_python(*days: float*, *restart\_dt: float = 0*, *timestep\_python: bool = False*)

### run\_timestep\_python(*dt*, *t*)

### save\_restart\_data(*filename: str = 'restart.pkl'*)

Function to save the simulation data for restart usage. :param filename: Name of the file where restart data stores. :type filename: str

#### set\_boundary\_conditions()

Function to set boundary conditions. Passes boundary conditions to Physics object and wells.

This function is virtual in DartsModel, needs to be defined in child Model.

### set\_initial\_conditions()

Function to set initial conditions. Passes initial conditions to Physics object.

This function is virtual in DartsModel, needs to be defined in child Model.

#### set\_op\_list()

Function to define list of operator interpolators for accumulation-flux regions and wells.

Operator list is in order [acc\_flux\_itor[0], . . . , acc\_flux\_itor[n-1], acc\_flux\_w\_itor]

### set\_physics()

Function to define properties and regions and initialize Physics object.

This function is virtual in DartsModel, needs to be defined in child Model.

set\_sim\_params(*first\_ts: float | None = None*, *mult\_ts: float | None = None*, *max\_ts: float | None = None*, *runtime: float = 1000*, *tol\_newton: float | None = None*, *tol\_linear: float | None = None*, *it\_newton: int | None = None*, *it\_linear: int | None = None*, *newton\_type=None*, *newton\_params=None*)

Function to set simulation parameters.

### **Parameters**

- first\_ts  $(f$ *loat* $) First timestep$
- mult\_ts (float) Timestep multiplier
- <span id="page-36-0"></span>• max\_ts  $(flost)$  – Maximum timestep
- runtime  $(fload)$  Total runtime in days, default is 1000
- tol\_newton (float) Tolerance for Newton iterations
- tol\_linear (float) Tolerance for linear iterations
- it\_newton  $(int)$  Maximum number of Newton iterations
- it\_linear  $(int)$  Maximum number of linear iterations
- newton\_type –
- newton\_params –

### set\_wells()

Function to define wells and initialize Reservoir object.

This function is virtual in DartsModel, needs to be defined in child Model.

### **TEN**

### **RESERVOIRS**

<span id="page-38-1"></span><span id="page-38-0"></span>class darts.models.reservoirs.struct\_reservoir.StructReservoir(*timer*, *nx: int*, *ny: int*, *nz: int*, *dx*, *dy*, *dz*, *permx*, *permy*, *permz*, *poro*, *depth*, *actnum=1*, *global\_to\_local=0*, *op\_num=0*, *coord=0*, *zcorn=0*, *is\_cpg=False*)

### Bases: object

\_\_init\_\_(*timer*, *nx: int*, *ny: int*, *nz: int*, *dx*, *dy*, *dz*, *permx*, *permy*, *permz*, *poro*, *depth*, *actnum=1*, *global\_to\_local=0*, *op\_num=0*, *coord=0*, *zcorn=0*, *is\_cpg=False*)

Class constructor method

#### **Parameters**

- timer timer object to measure discretization time
- nx number of reservoir blocks in the x-direction
- **nv** number of reservoir blocks in the y-direction
- **nz** number of reservoir blocks in the z-direction
- $dx size$  of the reservoir blocks in the x-direction (scalar or vector form) [m]
- dy size of the reservoir blocks in the y-direction (scalar or vector form) [m]
- $dz size$  of the reservoir blocks in the z-direction (scalar or vector form) [m]
- **permx** permeability of the reservoir blocks in the x-direction (scalar or vector form) [mD]
- **permy** permeability of the reservoir blocks in the y-direction (scalar or vector form) [mD]
- **permz** permeability of the reservoir blocks in the z-direction (scalar or vector form) [mD]
- **poro** porosity of the reservoir blocks
- actnum attribute of activity of the reservoir blocks (all are active by default)
- global\_to\_local one can define arbitrary indexing (mapping from global to local) for local arrays. Default indexing is by X (fastest),then Y, and finally Z (slowest)
- op\_num index of required operator set of the reservoir blocks (the first by default). Use to introduce PVTNUM, SCALNUM, etc.
- coord COORD keyword values for more accurate geometry during VTK export (no values by default)
- zcron ZCORN keyword values for more accurate geometry during VTK export (no values by default)

<span id="page-39-0"></span>add\_perforation(*well*, *i*, *j*, *k*, *well\_radius=0.1524*, *well\_index=-1*, *well\_indexD=-1*, *segment\_direction='z\_axis'*, *skin=0*, *multi\_segment=True*, *verbose=False*)

well indexD - thermal well index (for heat loss through the wellbore) if -1, use computed value based on cell geometry; if 0 - no heat losses

add\_well(*name*, *wellbore\_diameter=0.15*)

export\_vtk(*file\_name*, *t*, *local\_cell\_data*, *global\_cell\_data*, *export\_constant\_data=True*)

generate\_cpg\_vtk\_grid()

generate\_vtk\_grid(*strict\_vertical\_layers=True*, *compute\_depth\_by\_dz\_sum=True*)

get\_cell\_cpg\_widths()

get\_cell\_cpg\_widths\_new()

get\_well(*well\_name*)

find well by name :param well\_name: :return: well object

init\_wells()

set\_boundary\_volume(*xy\_minus=-1*, *xy\_plus=-1*, *yz\_minus=-1*, *yz\_plus=-1*, *xz\_minus=-1*, *xz\_plus=-1*)

class darts.models.reservoirs.unstruct\_reservoir.UnstructReservoir

Bases: object

add\_perforation(*well*, *res\_block*, *well\_index=-1*, *well\_indexD=-1*, *well\_radius=0.1524*, *skin=0.0*, *multi\_segment=True*, *verbose=False*)

Class method which ads perforation to each (existing!) well

### **Parameters**

- well data object which contains data of the particular well
- res\_block reservoir block in which the well has a perforation
- **well\_index** well index (productivity index)

#### **Returns**

add\_well(*name*, *depth*)

Class method which adds wells heads to the reservoir (Note: well head is not equal to a perforation!)

**Parameters**

- name –
- depth –

**Returns**

calc\_boundary\_cells(*boundary\_data*)

Class method which calculates constant boundary values at a specif constant x,y,z-coordinate

### **Parameters**

**boundary\_data** – dictionary with the boundary location  $(X, Y, Z)$ , and location)

**Returns**

### **ELEVEN**

### **DISCRETIZER**

### <span id="page-40-3"></span><span id="page-40-1"></span><span id="page-40-0"></span>**11.1 Structured Discretizer**

<span id="page-40-2"></span>class darts.mesh.struct\_discretizer.StructDiscretizer(*nx*, *ny*, *nz*, *dx*, *dy*, *dz*, *permx*, *permy*, *permz*, *global\_to\_local=0*, *coord=0*, *zcorn=0*, *is\_cpg=False*)

\_\_init\_\_(*nx*, *ny*, *nz*, *dx*, *dy*, *dz*, *permx*, *permy*, *permz*, *global\_to\_local=0*, *coord=0*, *zcorn=0*, *is\_cpg=False*) Class constructor method.

### **Parameters**

- $nx$  number of reservoir blocks in the x-direction
- **ny** number of reservoir blocks in the y-direction
- nz number of reservoir blocks in the z-direction
- $dx size$  of the reservoir blocks in the x-direction (scalar or vector form) [m]
- $dy size$  of the reservoir blocks in the y-direction (scalar or vector form) [m]
- $dz size$  of the reservoir blocks in the z-direction (scalar or vector form) [m]
- **permx** permeability of the reservoir blocks in the x-direction (scalar or vector form) [mD]
- **permy** permeability of the reservoir blocks in the y-direction (scalar or vector form) [mD]
- **permz** permeability of the reservoir blocks in the z-direction (scalar or vector form) [mD]
- global\_to\_local one can define arbitrary indexing (mapping from global to local) for local arrays. Default indexing is by X (fastest),then Y, and finally Z (slowest)

### calc\_cpg\_discr()

Class methods which performs the actual construction of the connection list

### **Return cell\_m**

minus-side of the connection

**Return cell\_p** plus-side of the connection

#### **Return tran**

transmissibility value of connection

### **Return tran\_thermal**

geometric coefficient of connection

### <span id="page-41-0"></span>calc\_structured\_discr()

Class methods which performs the actual construction of the connection list

#### **Return cell\_m**

minus-side of the connection

**Return cell\_p** plus-side of the connection

#### **Return tran**

transmissibility value of connection

### **Return tran\_thermal**

geometric coefficient of connection

### calc\_volumes()

Class method which reshapes the volumes of all the cells to a flat array (Ntot x 1)

#### **Returns**

flat volume array (Ntot x 1)

### calc\_well\_index(*i*, *j*, *k*, *well\_radius=0.1524*, *segment\_direction='z\_axis'*, *skin=0*)

Class method which construct the well index for each well segment/perforation

### **Parameters**

- **i** "human" counting of x-location coordinate of perforation
- j "human" counting of y-location coordinate of perforation
- **k** "human" counting of z-location coordinate of perforation
- well\_radius radius of the well-bore
- segment\_direction direction in which the segment perforates the reservoir block
- skin skin factor for pressure loss around well-bore due to formation damage

### **Return well\_index**

well-index of particular perforation

#### convert\_to\_3d\_array(*data*, *data\_name: str*)

Class method which converts the data object (scalar or vector) to a true 3D array  $(Nx,Ny,Nz)$ 

#### **Parameters**

- data any type of data, e.g. permeability of the cells (scalar, vector, or array form)
- data\_name name of the data object (e.g. 'permx')

#### **Return data**

true data 3D data array

### convert\_to\_flat\_array(*data*, *data\_name: str*)

Class methods which converts data object from any type to true flat array of size (Ntot x 1)

#### **Parameters**

- data data object of any type (e.g. permeability of the cells) (scalar, vector, or 3D array form)
- data\_name name of the data object (e.g. 'permx')

#### **Return data**

true flat array (Ntot x 1)

### <span id="page-42-2"></span>static dump\_connection\_list(*cell\_m*, *cell\_p*, *conn*, *filename*)

Static method which dumps the connection list to a file

### **Parameters**

- cell  $m -$  minus-side of the connection
- cell\_p plus-side of the connection
- **conn** transmisibility value of connection
- **filename** name of the desired file

### **Returns**

## <span id="page-42-0"></span>**11.2 Unstructured Discretizer**

<span id="page-42-1"></span>class darts.mesh.unstruct\_discretizer.UnstructDiscretizer(*permx*, *permy*, *permz*, *frac\_aper*, *mesh\_file: str*, *poro=0.2*, *num\_matrix\_cells=0*, *num\_fracture\_cells=0*, *num\_well\_cells=0*, *verbose=False*)

\_\_init\_\_(*permx*, *permy*, *permz*, *frac\_aper*, *mesh\_file: str*, *poro=0.2*, *num\_matrix\_cells=0*, *num\_fracture\_cells=0*, *num\_well\_cells=0*, *verbose=False*)

Class constructor method

### **Parameters**

- permx permeability data object (either in scalar or vector form) in x-direction
- permy permeability data object (either in scalar or vector form) in y-direction
- permz permeability data object (either in scalar or vector form) in z-direction
- frac\_aper fracture aperture data object (either in scalar or vector form)
- mesh\_file name of the mesh file (in string form)
- num\_matrix\_cells number of matrix cells, if known before hand! (in scalar form)
- num\_fracture\_cells number of fracture cells, if known before hand! (in scalar form)

### calc\_boundary\_cells(*boundary\_data*)

Class method which calculates constant boundary values at a specif constant x,y,z-coordinate

### **Parameters**

**boundary\_data** – dictionary with the boundary location  $(X, Y, Z,$  and location)

### **Returns**

### calc\_boundary\_cells\_new(*boundary\_data*)

Class method which calculates constant boundary values at a specif constant x,y,z-coordinate

### **Parameters**

**boundary\_data** – dictionary with the boundary direction  $(x, y, 0r z)$  and type (min or max)

**Returns**

### calc\_cell\_information(*cache=0*)

Class method which calculates the geometrical properties of the grid

### <span id="page-43-0"></span>calc\_cell\_information\_with\_wells(*well\_locations*, *well\_radii*, *cache=0*)

Class method which calculates the geometrical properties of the grid

### calc\_connections\_all\_cells(*cache=0*)

Class methods which calculates the connection list for all cell types (matrix & fracture)

### **Return cell\_m**

minus-side of the connection

### **Return cell\_p**

plus-side of the connection

#### **Return tran**

transmissibility value of connection

#### **Return tran\_thermal**

geometric coefficient of connection

calc\_equivalent\_well\_index( $res\_block: int$ ,  $well\_radius: float = 0.1524$ ,  $skin: float = 0.0$ )  $\rightarrow$  List[float]

works only for wedge 2.5D extruded cells approximate calculation: triangle -> square with the same area -> Peaceman formula :param res\_block: cell block index :param well\_radius: well radius, m. :param skin: skin :return: well\_index, well\_index\_thermal

### check\_fracture\_data\_input(*data*, *data\_name: str*)

Class method which checks the input data for fracture cells

#### **Parameters**

• data – scalar or vector with data

• data\_name – string which represents the data

### **Returns**

correct data object size

#### check\_matrix\_data\_input(*data*, *data\_name: str*)

Class method which checks the input data for matrix cells

#### **Parameters**

- data scalar or vector with data
- data\_name string which represents the data

#### **Returns**

correct data object size

#### load\_mesh(*cache=0*)

Class method which loads the mesh data of a specified file, using the module meshio module (third party).

### load\_mesh\_with\_wells(*well\_centers*, *well\_radii*, *cache=0*)

Class method which reads msh file with meshio or reads mesh\_data from cache

### store\_centroid\_all\_cells()

Class method which loops over all the cells and stores the volume in single array (first frac, then mat) :return:

### store\_depth\_all\_cells()

Class method which loops over all the cells and stores the depth in single array (first frac, then mat) :return:

### <span id="page-44-0"></span>store\_volume\_all\_cells()

Class method which loops over all the cells and stores the volume in single array (first frac, then mat) :return:

### static write\_conn2p\_therm\_to\_file(*cell\_m*, *cell\_p*, *tran*, *tranD*, *file\_name*)

Static method which write a connection list to the specified file (for thermal application)

#### **Parameters**

- cell\_m negative residual contribution of cell block connections of interface
- cell\_p positive residual contribution of cell block connections of interface
- **tran** transmissibility value of the interface
- tranD geometric coefficient of interface
- file name file name where to write connection list

### **Returns**

### static write\_conn2p\_to\_file(*cell\_m*, *cell\_p*, *tran*, *file\_name*)

Static method which write a connection list to the specified file (for non-thermal application)

### **Parameters**

- cell\_m negative residual contribution of cell block connections of interface
- cell\_p positive residual contribution of cell block connections of interface
- tran transmissibility value of the interface
- file\_name file name where to write connection list

### **Returns**

### write\_depth\_to\_file(*file\_name*)

Class method which loops over all the cells and writes the volume into a file (first frac, then mat) :return:

### static write\_property\_to\_file(*data*, *key\_word: str*, *file\_name: str*, *num\_cells: int*)

Static method which writes any specified property (in data) to any specified file

#### **Parameters**

- data data object required to write to a file
- key\_word keyword (usually read by other simulator)
- file name name of the file where to write
- num cells number of reservoir blocks

### **Returns**

### write\_to\_vtk(*output\_directory*, *property\_array*, *cell\_property*, *ith\_step*)

Class method which writes output of unstructured grid to VTK format

### **Parameters**

- output\_directory directory of output files
- **property\_array** np.array containing all cell properties (N\_cells x N\_prop)
- cell\_property list with property names (visible in ParaView (format strings)
- ith\_step integer containing the output step

### **Returns**

<span id="page-45-0"></span>write\_volume\_to\_file(*file\_name*)

Class method which loops over all the cells and writes the volume into a file (first frac, then mat) :return:

### **BIBLIOGRAPHY**

- <span id="page-46-1"></span><span id="page-46-0"></span>[1] M. Khait. *Delft Advanced Research Terra Simulator: General Purpose Reservoir Simulator with Operator-Based Linearization*. PhD thesis, TU Delft, 2019. [doi:10.4233/uuid:5f0f9b80-a7d6-488d-9bd2-d68b9d7b4b87.](https://doi.org/10.4233/uuid:5f0f9b80-a7d6-488d-9bd2-d68b9d7b4b87)
- <span id="page-46-2"></span>[2] D. V. Voskov. Operator-based linearization approach for modeling of multiphase multi-component flow in porous media. *Journal of Computational Physics*, 337:275–288, 2017. [doi:10.1016/j.jcp.2017.02.041.](https://doi.org/10.1016/j.jcp.2017.02.041)
- <span id="page-46-3"></span>[3] M. Khait and D. V. Voskov. Operator-based linearization for efficient modeling of geothermal processes. *Geothermics*, 74:7–18, 2018. [doi:10.1016/j.geothermics.2018.01.012.](https://doi.org/10.1016/j.geothermics.2018.01.012)
- <span id="page-46-4"></span>[4] M. Khait and D. V. Voskov. Adaptive parameterization for solving of thermal/compositional nonlinear flow and transport with buoyancy. *SPE Journal*, 23:522–534, 2018. [doi:10.2118/182685-PA.](https://doi.org/10.2118/182685-PA)
- <span id="page-46-5"></span>[5] M. Khait and D. V. Voskov. Operator-based linearization for general purpose reservoir simulation. *Journal of Petroleum Science and Engineering*, 157:990–998, 2017. [doi:10.1016/j.petrol.2017.08.009.](https://doi.org/10.1016/j.petrol.2017.08.009)
- <span id="page-46-6"></span>[6] X. Lyu, M. Khait, and D. Voskov. Operator-based linearization approach for modelling of multiphase flow with buoyancy and capillarity. *SPE Journal*, pages 1–18, 2021. [doi:https://doi.org/10.2118/205378-PA.](https://doi.org/https://doi.org/10.2118/205378-PA)
- <span id="page-46-7"></span>[7] M. Khait and D. V. Voskov. Integrated framework for modelling of thermal-compositional multiphase flow in porous media. In *SPE Reservoir Simulation Conference*. 2019.

## **PYTHON MODULE INDEX**

<span id="page-48-0"></span>d

darts.engines, [21](#page-24-2) darts.mesh.struct\_discretizer, [37](#page-40-2) darts.mesh.unstruct\_discretizer, [39](#page-42-1)

### **INDEX**

#### \_\_init\_\_() (*darts.mesh.struct\_discretizer.StructDiscretizer* calc\_adjoint\_gradient\_dirac\_all() *method*), [37](#page-40-3) \_\_init\_\_() (*darts.mesh.unstruct\_discretizer.UnstructDiscretizer* calc\_all\_fluxes\_once() *method*), [39](#page-42-2) \_\_init\_\_() (*darts.models.darts\_model.DartsModel* calc\_boundary\_cells() *method*), [31](#page-34-1) \_\_init\_\_() (*darts.models.reservoirs.struct\_reservoir.StructReservoir method*), [39](#page-42-2) *method*), [35](#page-38-1) A add\_conn() (*darts.engines.conn\_mesh method*), [21](#page-24-3) add\_perforation()(*darts.models.reservoirs.struct\_reservoir.StructRest&ngsh.unstruct\_discretizer.UnstructDiscretizer method*), [35](#page-38-1) add\_perforation()(*darts.models.reservoirs.unstruct\_res*erboir.e<del>ndlruinfoscrotio</del>n() *method*), [36](#page-39-0) add\_value\_to\_cov\_inj\_p() (*darts.engines.engine\_base method*), [23](#page-26-1) add\_value\_to\_cov\_prod\_p() (*darts.engines.engine\_base method*), [23](#page-26-1) add\_value\_to\_inj\_wei\_p() (*darts.engines.engine\_base method*), [23](#page-26-1) add\_value\_to\_prod\_wei\_p() (*darts.engines.engine\_base method*), [23](#page-26-1) add\_value\_to\_Q() (*darts.engines.engine\_base method*), [23](#page-26-1) (*darts.engines.engine\_base method*), [23](#page-26-1) (*darts.engines.pm\_discretizer method*), [27](#page-30-1) (*darts.mesh.unstruct\_discretizer.UnstructDiscretizer* calc\_boundary\_cells() (*darts.models.reservoirs.unstruct\_reservoir.UnstructReservoir method*), [36](#page-39-0) calc\_boundary\_cells\_new() *method*), [39](#page-42-2) (*darts.mesh.unstruct\_discretizer.UnstructDiscretizer method*), [39](#page-42-2) calc\_cell\_information\_with\_wells() (*darts.mesh.unstruct\_discretizer.UnstructDiscretizer method*), [39](#page-42-2) calc\_connections\_all\_cells() (*darts.mesh.unstruct\_discretizer.UnstructDiscretizer method*), [40](#page-43-0) calc\_cpg\_discr() (*darts.mesh.struct\_discretizer.StructDiscretizer method*), [37](#page-40-3) calc\_equivalent\_well\_index()

(*darts.engines.engine\_super\_elastic\_cpu1\_2*

*method*), [25](#page-28-5)

<span id="page-50-0"></span>Symbols

add\_value\_to\_Q\_inj\_p() (*darts.engines.engine\_base method*), [23](#page-26-1) add\_value\_to\_Q\_p() (*darts.engines.engine\_base method*), [23](#page-26-1) add\_well() (*darts.models.reservoirs.struct\_reservoir.StructReservoir* calc\_newton\_residual() *method*), [36](#page-39-0) add\_well() (*darts.models.reservoirs.unstruct\_reservoir.UnstructReservoir method*), [25](#page-28-5) *method*), [36](#page-39-0) add\_wells() (*darts.engines.conn\_mesh method*), [21](#page-24-3) add\_wells\_mpfa() (*darts.engines.conn\_mesh method*), [21](#page-24-3) apply\_newton\_update() (*darts.engines.engine\_base method*), [23](#page-26-1) apply\_newton\_update() (*darts.mesh.unstruct\_discretizer.UnstructDiscretizer method*), [40](#page-43-0) calc\_newton\_residual() (*darts.engines.engine\_base method*), [23](#page-26-1) (*darts.engines.engine\_super\_elastic\_cpu1\_2* calc\_structured\_discr() (*darts.mesh.struct\_discretizer.StructDiscretizer method*), [37](#page-40-3) calc\_volumes() (*darts.mesh.struct\_discretizer.StructDiscretizer method*), [38](#page-41-0) calc\_well\_index() (*darts.mesh.struct\_discretizer.StructDiscretizer method*), [38](#page-41-0)

C

calc\_well\_residual() (*darts.engines.engine\_base method*), [23](#page-26-1)

check\_fracture\_data\_input() (*darts.mesh.unstruct\_discretizer.UnstructDiscretizer method*), [40](#page-43-0) check\_matrix\_data\_input() (*darts.mesh.unstruct\_discretizer.UnstructDiscretizer method*), [40](#page-43-0) clear\_cov\_inj\_p() (*darts.engines.engine\_base method*), [23](#page-26-1) clear\_cov\_prod\_p() (*darts.engines.engine\_base method*), [23](#page-26-1) clear\_inj\_wei\_p() (*darts.engines.engine\_base method*), [23](#page-26-1) clear\_previous\_adjoint\_assembly() (*darts.engines.engine\_base method*), [23](#page-26-1) clear\_prod\_wei\_p() (*darts.engines.engine\_base method*), [23](#page-26-1) clear\_Q() (*darts.engines.engine\_base method*), [23](#page-26-1) clear\_Q\_inj\_p() (*darts.engines.engine\_base method*), [23](#page-26-1) clear\_Q\_p() (*darts.engines.engine\_base method*), [23](#page-26-1) conn\_mesh (*class in darts.engines*), [21](#page-24-3) connect\_segments() (*darts.engines.conn\_mesh method*), [21](#page-24-3) convert\_to\_3d\_array() (*darts.mesh.struct\_discretizer.StructDiscretizer method*), [38](#page-41-0) convert\_to\_flat\_array() (*darts.mesh.struct\_discretizer.StructDiscretizer method*), [38](#page-41-0) D darts.engines module, [21](#page-24-3) darts.mesh.struct\_discretizer module, [37](#page-40-3) darts.mesh.unstruct\_discretizer evaluate\_with\_derivatives() (*darts.engines.multilinear\_adaptive\_cpu\_interpolator\_i\_d\_1\_1 method*), [26](#page-29-3) evaluate\_with\_derivatives() (*darts.engines.multilinear\_adaptive\_cpu\_interpolator\_l\_d\_1\_1 method*), [26](#page-29-3) export\_vtk() (*darts.models.darts\_model.DartsModel method*), [31](#page-34-1) export\_vtk() (*darts.models.reservoirs.struct\_reservoir.StructReservoir method*), [36](#page-39-0) F first\_ts (*darts.engines.sim\_params property*), [27](#page-30-1) G generate\_cpg\_vtk\_grid() (*darts.models.reservoirs.struct\_reservoir.StructReservoir method*), [36](#page-39-0) generate\_vtk\_grid() (*darts.models.reservoirs.struct\_reservoir.StructReservoir method*), [36](#page-39-0) get\_cell\_cpg\_widths() (*darts.models.reservoirs.struct\_reservoir.StructReservoir method*), [36](#page-39-0) get\_cell\_cpg\_widths\_new() (*darts.models.reservoirs.struct\_reservoir.StructReservoir method*), [36](#page-39-0) get\_gradient() (*darts.engines.pm\_discretizer method*), [27](#page-30-1) get\_res\_tran() (*darts.engines.conn\_mesh method*), [21](#page-24-3) get\_thermal\_gradient() (*darts.engines.pm\_discretizer method*), [27](#page-30-1) get\_timer() (*darts.engines.timer\_node method*), [28](#page-31-1) get\_well() (*darts.models.reservoirs.struct\_reservoir.StructReservoir method*), [36](#page-39-0)

get\_wells\_tran() (*darts.engines.conn\_mesh method*), [21](#page-24-3)

### I

- init() (*darts.engines.conn\_mesh method*), [21](#page-24-3)
- init() (*darts.engines.engine\_super\_cpu1\_1\_t method*), [25](#page-28-5)
- init() (*darts.engines.engine\_super\_cpu2\_1 method*), [25](#page-28-5)
- init() (*darts.engines.engine\_super\_elastic\_cpu1\_2 method*), [25](#page-28-5)
- init() (*darts.engines.engine\_super\_mp\_cpu2\_1 method*), [25](#page-28-5)
- engine\_super\_mp\_cpu2\_1 (*class in darts.engines*), [25](#page-28-5) evaluate() (*darts.engines.multilinear\_adaptive\_cpu\_interpolator\_i\_d\_1\_1 method*), [26](#page-29-3) *method*), [26](#page-29-3) init() (*darts.engines.multilinear\_adaptive\_cpu\_interpolator\_i\_d\_1\_1* init() (*darts.engines.multilinear\_adaptive\_cpu\_interpolator\_l\_d\_1\_1*
- evaluate() (*darts.engines.multilinear\_adaptive\_cpu\_interpolator\_l\_d\_1\_1 method*), [26](#page-29-3) *method*), [26](#page-29-3) init() (*darts.engines.pm\_discretizer method*), [27](#page-30-1)

E

module, [39](#page-42-2)

dump\_connection\_list()

*static method*), [38](#page-41-0)

*darts.engines*), [25](#page-28-5)

engine\_base (*class in darts.engines*), [23](#page-26-1)

DartsModel (*class in darts.models.darts\_model*), [31](#page-34-1)

engine\_super\_cpu1\_1\_t (*class in darts.engines*), [25](#page-28-5) engine\_super\_cpu2\_1 (*class in darts.engines*), [25](#page-28-5) engine\_super\_elastic\_cpu1\_2 (*class in*

(*darts.mesh.struct\_discretizer.StructDiscretizer*

init() (*darts.models.darts\_model.DartsModel method*), [31](#page-34-1) init\_const\_1d() (*darts.engines.conn\_mesh method*), [21](#page-24-3) init\_grav\_coef() (*darts.engines.conn\_mesh method*), [21](#page-24-3) init\_mech\_rate\_parameters() (*darts.engines.ms\_well method*), [25](#page-28-5) init\_mpfa() (*darts.engines.conn\_mesh method*), [21](#page-24-3) init\_mpsa() (*darts.engines.conn\_mesh method*), [21](#page-24-3) init\_pm() (*darts.engines.conn\_mesh method*), [22](#page-25-0) init\_pme() (*darts.engines.conn\_mesh method*), [22](#page-25-0) init\_poro() (*darts.engines.conn\_mesh method*), [22](#page-25-0) init\_rate\_parameters() (*darts.engines.ms\_well method*), [26](#page-29-3) init\_timer\_node()(*darts.engines.multilinear\_adaptive\_cp*ushintexprlator\_php<sup>1</sup>\_dll()(*darts.engines.engine\_base method*), [26](#page-29-3) init\_timer\_node()(*darts.engines.multilinear\_adaptive\_cp*ushint&pplator\_phpl\_kel\_all() *method*), [26](#page-29-3) init\_wells()(*darts.models.reservoirs.struct\_reservoir.Str*ycsRexexerito\_binary\_all() *method*), [36](#page-39-0) L load\_mesh() (*darts.mesh.unstruct\_discretizer.UnstructDiscretizer* push\_back\_to\_cov\_customized\_op\_all() *method*), [40](#page-43-0) load\_mesh\_with\_wells() (*darts.mesh.unstruct\_discretizer.UnstructDiscretizer method*), [40](#page-43-0) load\_restart\_data() (*darts.models.darts\_model.DartsModel method*), [31](#page-34-1) M module darts.engines, [21](#page-24-3) darts.mesh.struct\_discretizer, [37](#page-40-3) darts.mesh.unstruct\_discretizer, [39](#page-42-2) ms\_well (*class in darts.engines*), [25](#page-28-5) multilinear\_adaptive\_cpu\_interpolator\_i\_d\_1\_1 (*class in darts.engines*), [26](#page-29-3) multilinear\_adaptive\_cpu\_interpolator\_l\_d\_1\_1 (*class in darts.engines*), [26](#page-29-3) N name (*darts.engines.sim\_params.linear\_solver\_t property*), [27](#page-30-1) name (*darts.engines.sim\_params.newton\_solver\_t property*), [28](#page-31-1) name (*darts.engines.sim\_params.nonlinear\_norm\_t* (*darts.models.darts\_model.DartsModel method*), [31](#page-34-1) P pm\_discretizer (*class in darts.engines*), [26](#page-29-3) post\_newtonloop() (*darts.engines.engine\_base method*), [23](#page-26-1) post\_newtonloop() (*darts.engines.engine\_super\_elastic\_cpu1\_2 method*), [25](#page-28-5) print() (*darts.engines.timer\_node method*), [28](#page-31-1) print\_stat() (*darts.engines.engine\_base method*), [24](#page-27-0) print\_stat() (*darts.models.darts\_model.DartsModel method*), [32](#page-35-0) print\_timers() (*darts.models.darts\_model.DartsModel method*), [32](#page-35-0) *method*), [24](#page-27-0) (*darts.engines.engine\_base method*), [24](#page-27-0) (*darts.engines.engine\_base method*), [24](#page-27-0) push\_back\_to\_cov\_BHP\_all() (*darts.engines.engine\_base method*), [24](#page-27-0) (*darts.engines.engine\_base method*), [24](#page-27-0) push\_back\_to\_cov\_inj\_all() (*darts.engines.engine\_base method*), [24](#page-27-0) push\_back\_to\_cov\_prod\_all() (*darts.engines.engine\_base method*), [24](#page-27-0) push\_back\_to\_cov\_temperature\_all() (*darts.engines.engine\_base method*), [24](#page-27-0) push\_back\_to\_cov\_well\_tempr\_all() (*darts.engines.engine\_base method*), [24](#page-27-0) push\_back\_to\_customized\_op\_all() (*darts.engines.engine\_base method*), [24](#page-27-0) push\_back\_to\_customized\_op\_wei\_all() (*darts.engines.engine\_base method*), [24](#page-27-0) push\_back\_to\_inj\_wei\_all() (*darts.engines.engine\_base method*), [24](#page-27-0) push\_back\_to\_prod\_wei\_all() (*darts.engines.engine\_base method*), [24](#page-27-0) push\_back\_to\_Q\_all() (*darts.engines.engine\_base method*), [24](#page-27-0) push\_back\_to\_Q\_inj\_all() (*darts.engines.engine\_base method*), [24](#page-27-0) push\_back\_to\_temperature\_all() (*darts.engines.engine\_base method*), [24](#page-27-0) push\_back\_to\_temperature\_wei\_all() (*darts.engines.engine\_base method*), [24](#page-27-0) push\_back\_to\_well\_tempr\_all()

## $\Omega$

output\_properties()

*property*), [28](#page-31-1)

**Index 49**

(*darts.engines.engine\_base method*), [24](#page-27-0)

(*darts.engines.engine\_base method*), [24](#page-27-0)

push\_back\_to\_well\_tempr\_wei\_all()

## R

reconstruct\_gradients\_per\_cell() (*darts.engines.pm\_discretizer method*), [27](#page-30-1) reconstruct\_gradients\_thermal\_per\_cell() (*darts.engines.pm\_discretizer method*), [27](#page-30-1) report() (*darts.engines.engine\_base method*), [24](#page-27-0) reset() (*darts.models.darts\_model.DartsModel method*), [32](#page-35-0) reset\_recursive() (*darts.engines.timer\_node method*), [28](#page-31-1) reverse\_and\_sort() (*darts.engines.conn\_mesh method*), [22](#page-25-0) reverse\_and\_sort\_dvel() (*darts.engines.conn\_mesh method*), [22](#page-25-0) reverse\_and\_sort\_mpfa() (*darts.engines.conn\_mesh method*), [22](#page-25-0) reverse\_and\_sort\_mpsa() (*darts.engines.conn\_mesh method*), [22](#page-25-0) reverse\_and\_sort\_pm() (*darts.engines.conn\_mesh method*), [22](#page-25-0) reverse\_and\_sort\_pme() (*darts.engines.conn\_mesh method*), [22](#page-25-0) run() (*darts.engines.engine\_base method*), [24](#page-27-0) run() (*darts.models.darts\_model.DartsModel method*), [32](#page-35-0) run\_python() (*darts.models.darts\_model.DartsModel method*), [32](#page-35-0) run\_single\_newton\_iteration() (*darts.engines.engine\_base method*), [24](#page-27-0) run\_single\_newton\_iteration() (*darts.engines.engine\_super\_mp\_cpu2\_1 method*), [25](#page-28-5) run\_timestep() (*darts.engines.engine\_base method*), [24](#page-27-0) run\_timestep\_python() (*darts.models.darts\_model.DartsModel method*), [32](#page-35-0)

## S

save\_enthalpy() (*darts.engines.conn\_mesh method*), [22](#page-25-0) save\_poro() (*darts.engines.conn\_mesh method*), [22](#page-25-0) save\_pressure() (*darts.engines.conn\_mesh method*), [22](#page-25-0) save\_restart\_data() (*darts.models.darts\_model.DartsModel method*), [32](#page-35-0) save\_temperature() (*darts.engines.conn\_mesh method*), [22](#page-25-0) save\_volume() (*darts.engines.conn\_mesh method*), [22](#page-25-0) save\_zmf() (*darts.engines.conn\_mesh method*), [23](#page-26-1) set\_boundary\_conditions() (*darts.models.darts\_model.DartsModel method*), [32](#page-35-0)

set\_boundary\_volume() (*darts.models.reservoirs.struct\_reservoir.StructReservoir method*), [36](#page-39-0) set\_initial\_conditions() (*darts.models.darts\_model.DartsModel method*), [32](#page-35-0) set\_op\_list() (*darts.models.darts\_model.DartsModel method*), [32](#page-35-0) set\_physics() (*darts.models.darts\_model.DartsModel method*), [32](#page-35-0) set\_res\_tran() (*darts.engines.conn\_mesh method*), [23](#page-26-1) set\_sim\_params() (*darts.models.darts\_model.DartsModel method*), [32](#page-35-0) set\_wells() (*darts.models.darts\_model.DartsModel method*), [33](#page-36-0) set\_wells\_tran() (*darts.engines.conn\_mesh method*), [23](#page-26-1) sim\_params (*class in darts.engines*), [27](#page-30-1) sim\_params.linear\_solver\_t (*class in darts.engines*), [27](#page-30-1) sim\_params.newton\_solver\_t (*class in darts.engines*), [28](#page-31-1) sim\_params.nonlinear\_norm\_t (*class in darts.engines*), [28](#page-31-1) solve\_linear\_equation() (*darts.engines.engine\_base method*), [24](#page-27-0) start() (*darts.engines.timer\_node method*), [28](#page-31-1) stop() (*darts.engines.timer\_node method*), [28](#page-31-1) store\_centroid\_all\_cells() (*darts.mesh.unstruct\_discretizer.UnstructDiscretizer method*), [40](#page-43-0) store\_depth\_all\_cells() (*darts.mesh.unstruct\_discretizer.UnstructDiscretizer method*), [40](#page-43-0) store\_volume\_all\_cells() (*darts.mesh.unstruct\_discretizer.UnstructDiscretizer method*), [40](#page-43-0) StructDiscretizer (*class in darts.mesh.struct\_discretizer*), [37](#page-40-3) StructReservoir (*class in darts.models.reservoirs.struct\_reservoir*), [35](#page-38-1)

### T

test\_assembly() (*darts.engines.engine\_base method*), [24](#page-27-0) test\_spmv() (*darts.engines.engine\_base method*), [25](#page-28-5) timer\_node (*class in darts.engines*), [28](#page-31-1)

### U

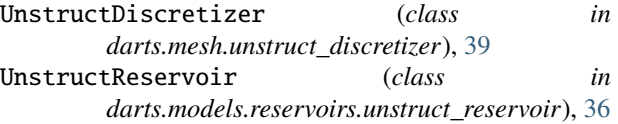

## W

```
write_conn2p_therm_to_file()
         (darts.mesh.unstruct_discretizer.UnstructDiscretizer
         static method), 41
write_conn2p_to_file()
         (darts.mesh.unstruct_discretizer.UnstructDiscretizer
         static method), 41
write_depth_to_file()
         (darts.mesh.unstruct_discretizer.UnstructDiscretizer
         method), 41
write_property_to_file()
         (darts.mesh.unstruct_discretizer.UnstructDiscretizer
         static method), 41
write_to_file() (darts.engines.multilinear_adaptive_cpu_interpolator_i_d_1_1
         method), 26
write_to_file() (darts.engines.multilinear_adaptive_cpu_interpolator_l_d_1_1
         method), 26
write_to_vtk() (darts.mesh.unstruct_discretizer.UnstructDiscretizer
         method), 41
write_volume_to_file()
         (darts.mesh.unstruct_discretizer.UnstructDiscretizer
         method), 42
```